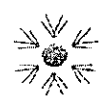

Via Camillo Rosalba 47z - 70124 Bari Fax 080.5555119 f.tragni@oncologico.ba ri.it www.nncologìco.ba ri.it

# Procedura Aperta Telematica per la fornitura di Reagenti in vitro e materiali diagnostici di supporto per il Laboratorio di Diagnostica molecolare e farmacogenetica per 12 mesi

Numero gara

# DISCIPLINARE DI GARA

Farmacogenetica per 12 mesi **di provincia per per al mesi di provincia per al mesi di provincia per al mesi di** p Procedura Aperta Telematica per Reagenti in vitro e materiali diagnostici di supporto per il Laboratorio di Diagnostica molecolare e

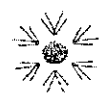

 $\frac{1}{1}$ 

 $\overline{1}$ 

 $\bar{1}$ 

## IRCCS ISTITUTO TUMORI GIOVANNI PAOLO II Viale Orazio Flacco, 65 - 70124 Bari

 $\ddot{\phantom{0}}$ 

Dirigente Dott. Filippo Tragni

S.S.D. Patrimonio, Appalti e Contratti Via Camillo Rosalba 472 - 70.<br>Dirigente Dott, Filippo Tragni Tel. 080.5555134 - 5555046 Via Camillo Rosalba 47z - 70124 Bari Fax 080.5555119 f.tragni@oncologico.bari.it www.oncologico.bari.it

### Indice

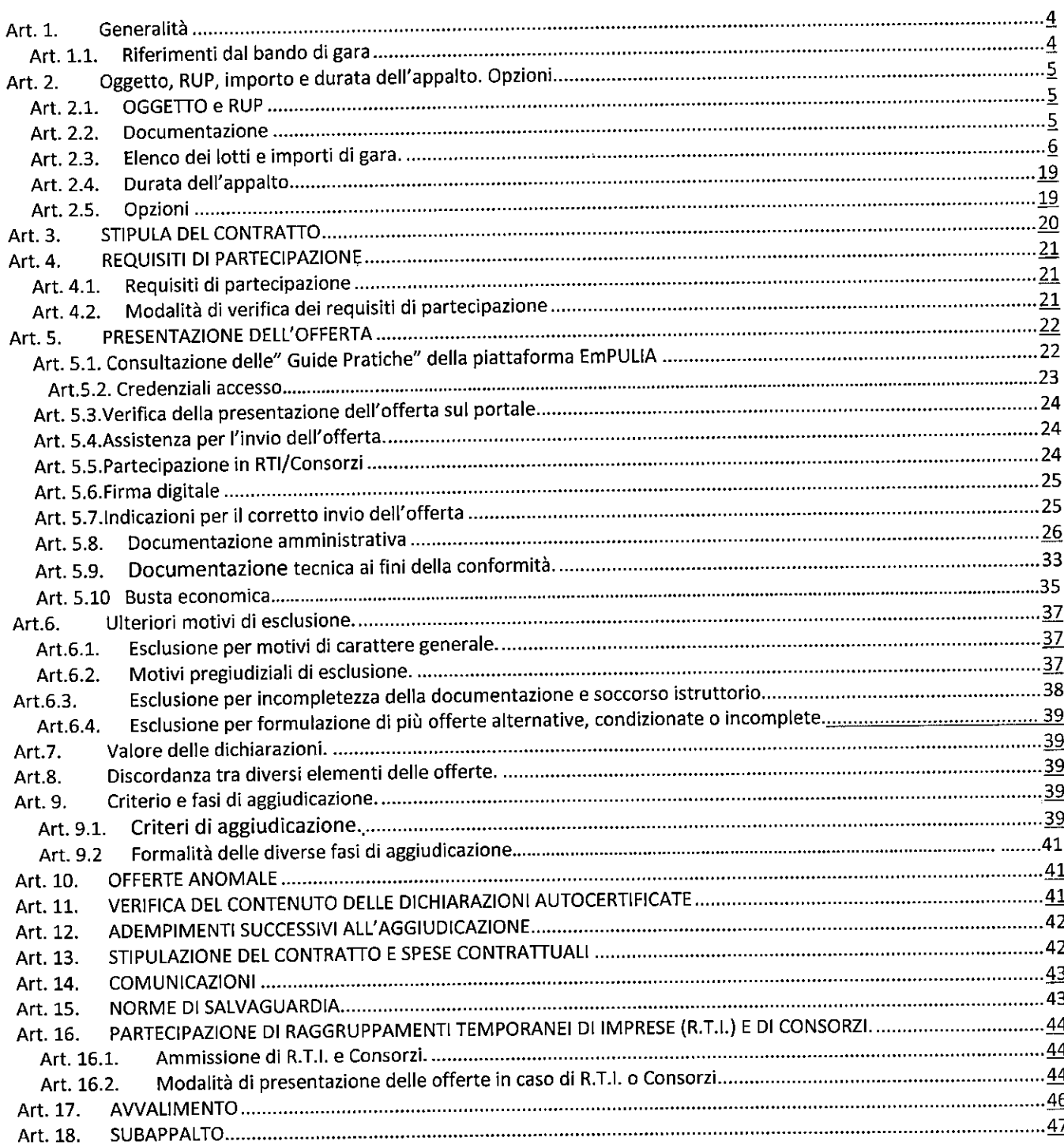

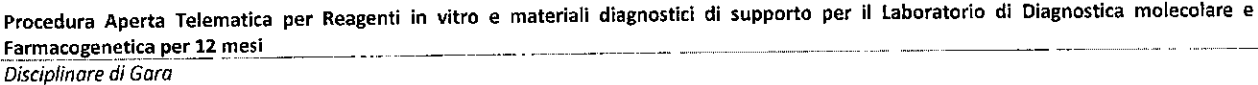

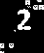

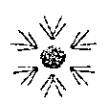

#### IRCCS ISTITUTO TUMORI GIOVANNI PAOLO II Viale Orazio Flacco, 65 - 70124 Bari \f/g, S.S.D. Patrimonio, Appalti <sup>e</sup> Contratti Dirigente Dott. Filippo Tragni

Via Camillo Rosalba 47z - 70124 Bari بر<br>5555046 – Fax 080.5555119 f.tragnì@oncologico.bari.it www.oncologico.bari.it

 $\overline{1}$ 

 $\mathbf{r}$ 

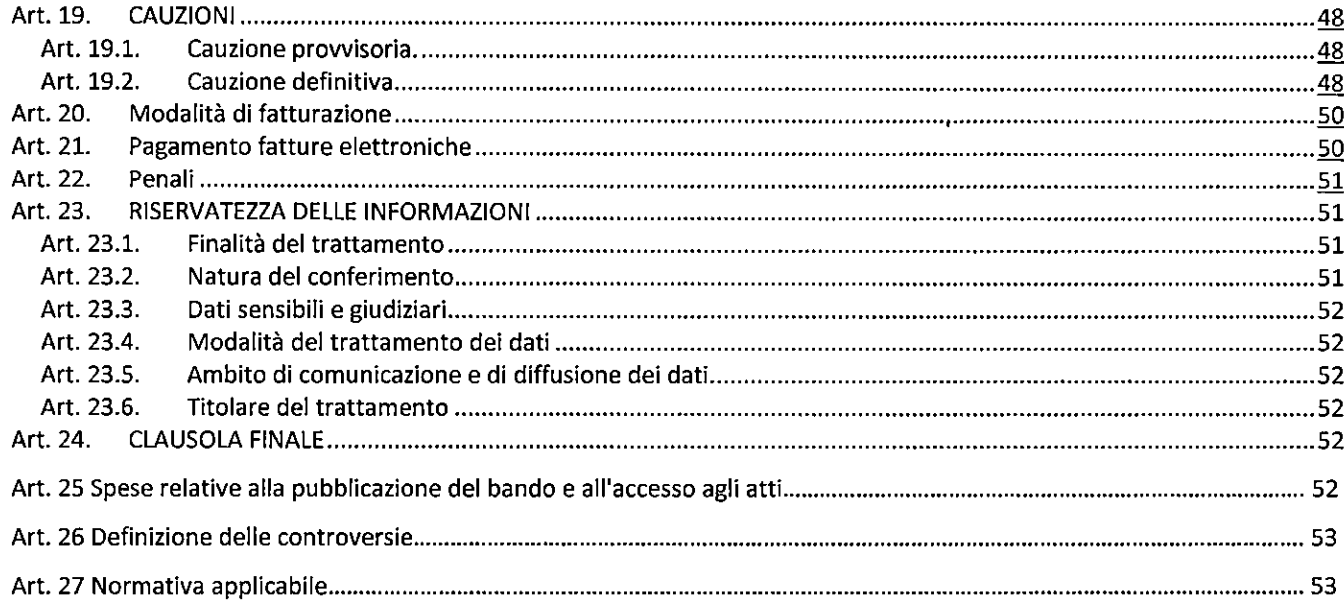

 $\mathcal{N}$ 

 $\overline{\mathbf{3}}$ 

 $\bar{z}$ 

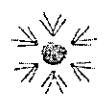

I j

i  $\overline{1}$  $\overline{\phantom{a}}$  IRCCS ISTITUTO TUMORI GIOVANNI PAOLO II **S.S.D. Patrimonio, Appalti e Contratti** Via Camillo Rosalba 47 $z - 701$ <br>Dirigente Dott, Filippo Tragni Tel. 080.5555134 - 5555046 Dirigente Dott. Filippo Tragni

Viale Orazio Flacco, 65 - 70124 Bari Via Camillo Rosalba 47z - 70124 Bari Fax 080.5555119 f.tragni@oncologico,bari.it www.oncologìco.barì.ìt

### Art. 1. Generalità

## Art. 1.1. Riferimenti dal bando di gara

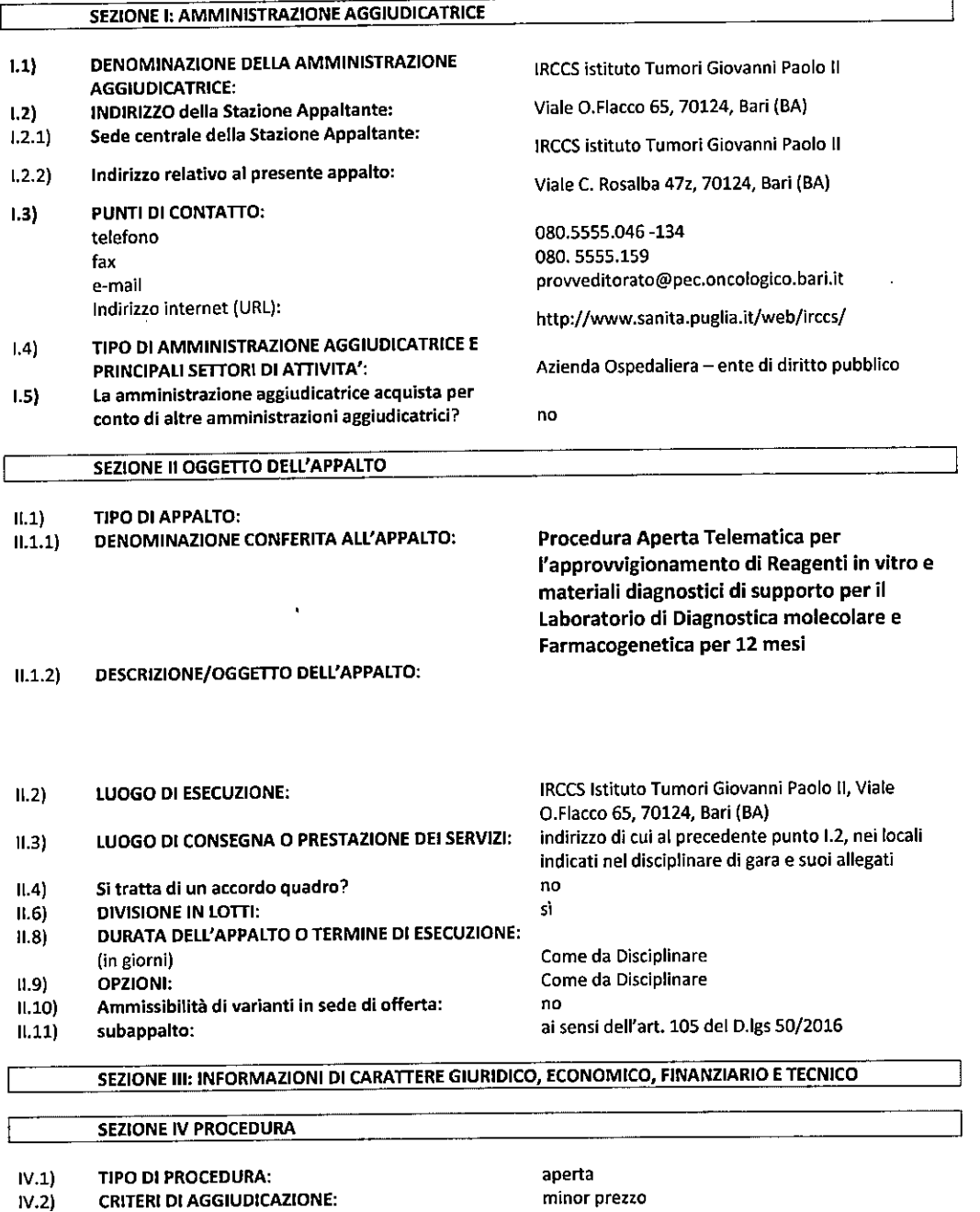

 $\tilde{\phantom{a}}$ 

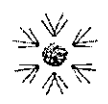

#### Art. 2. Oggetto, importo e durata dell'appalto. Opzioni.

#### Art. 2.1. OGGETTO e RUP

Il presente disciplinare regola la Procedura Aperta Telematica, regolamentata dal D.Lgs. 8 aprile 2016, n. 50 e s.m.i. "Codice dei contratti pubblici di lavori, servizi <sup>e</sup> forniture" (di seguito per brevità: Codice dei contratti), finalizzata all'approwigionamento di Reagenti in vitro <sup>e</sup> materiali diagnostici di supporto per il Laboratorio di Diagnostica molecolare <sup>e</sup> Farmacogenetica per un periodo di <sup>12</sup> mesi dell'IRCCS "Istituto Tumori Giovanni Paolo II" di Bari, (d'ora in poi Stazione 0 Amministrazione Appaltante, in sigla SA), ai sensi dell'art. 60 del Codice dei contratti, indetta con deliberazione n. DEL del Commissario Straordinario dell'IRCCS "Istituto Tumori Giovanni Paolo II" di Bari, Viale O.Flacco 65, da aggiudicarsi ai sensi dell'art. 95 comma 4 lett. b) del già citato Codice dei Contratti per lotti singoli ed indivisibili in favore del minor prezzo, il tutto secondo le modalità tecniche previste nel "Capitolato Speciale d'Appalto" e negli ulteriori allegati al presente disciplinare, nonché quelle che la stessa Ditta aggiudicataria avrà proposto alla Stazione Appaltante in sede di gara.

La fornitura è distinta in n. 23 (ventitre) LOTTI, unici ed indivisibili, il cui elenco dettagliato, con descrizione particolareggiata di ciascun prodotto, indicazione delle caratteristiche minimali, relativi fabbisogni presunti annuali e basi d'asta, è riportato nell'allegato Capitolato Speciale d'Appalto.

La presente Procedura è gestita in modalità telematica mediante <sup>i</sup> servizi applicativi accessibili tramite il Portale EmPULIA (www.empulia.it) ai sensi dell'art. 58 D.Lgs 50/2016.

Il Bando di gara è stato inviato alla G.U.U.E. e pubblicato sulla G.U.R.l., sul profilo della SA: https://www.sanita.puglia.it/web/irccs, sul sito informatico del Ministero delle infrastrutture, sul sito informatico della piattaforma regionale EmPulia, per Estratto su n. <sup>2</sup> quotidiani <sup>a</sup> diffusione nazionale <sup>e</sup> su due a diffusione locale.

Il Responsabile Unico del Procedimento, ai sensi dell'art. 31 del D.Lgs 50/2016, è la Dott.ssa Gerolmina Caricola, Tel. 080/5555046, email: provveditorato@pec.ocologico.barì.it.

'

#### Art. 2.2. Documentazione

Gli elaborati costituenti l'insieme della documentazione di gara sono <sup>i</sup> seguenti:

- $\bullet$ DISCIPLINARE DI GARA
- . CAPITOLATO SPECIALE DI APPALTO
- . Allegato <sup>01</sup> \_ Istanza di partecipazione
- $\bullet$   $\;\;$  Allegato 02  $\sf$  Liberatoria ai fini delle pubblicazioni e della ostensione atti
- Allegato 03 \_ Patto di integrità
- Allegato 04 \_ Dichiarazione antipantouflage
- Allegato 05 \_ Trattamento dati personali
- . Allegato <sup>06</sup> \_\_ Capacità tecnico—professionali ed economico-finanziarie

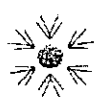

- Allegato 07 \_ Dichiarazione futuri supappalti
- Allegato 08 \_ Dichiarazione di offerta economica
- Allegato 08/A Facsimile offerta economica
- Allegato 09\_Riepilogo valori complessivi base d'asta Deposito cauzionale provvisorio CIG -Contributo ANAC

La suddetta documentazione è tutta disponibile e scaricabile gratuitamente presso il sito internet della Stazione Appaltante ovvero sul portale EmPULIA all'indirizzo internet www.empulia.it

Elenco dei lotti e importi di gara. Art. 2.3.

#### LOTTO N. 1

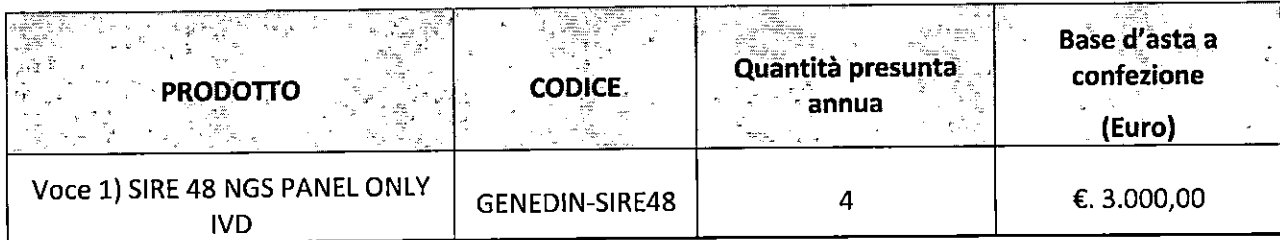

Valore complessivo a base d'asta € 12.000,00 + IVA

#### LOTTO N. 2

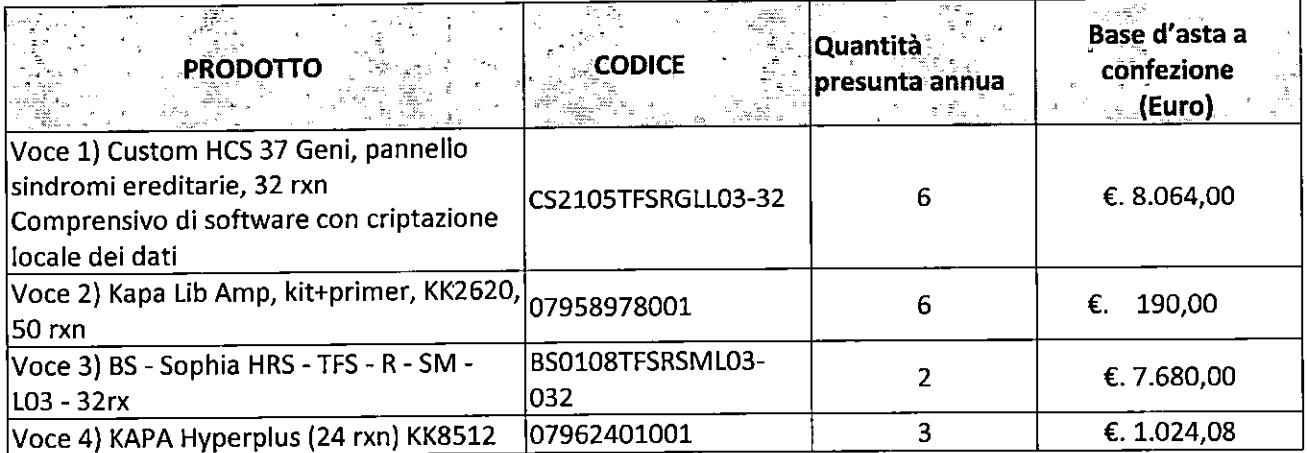

Valore complessivo a base d'asta € 67.956,24 + IVA

#### LOTTO N.3

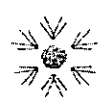

#### IRCCS ISTITUTO TUMORI GIOVANNI PAOLO II S.S.D. Patrimonio, Appalti e Contratti Dirigente Dott. Filippo Tragni

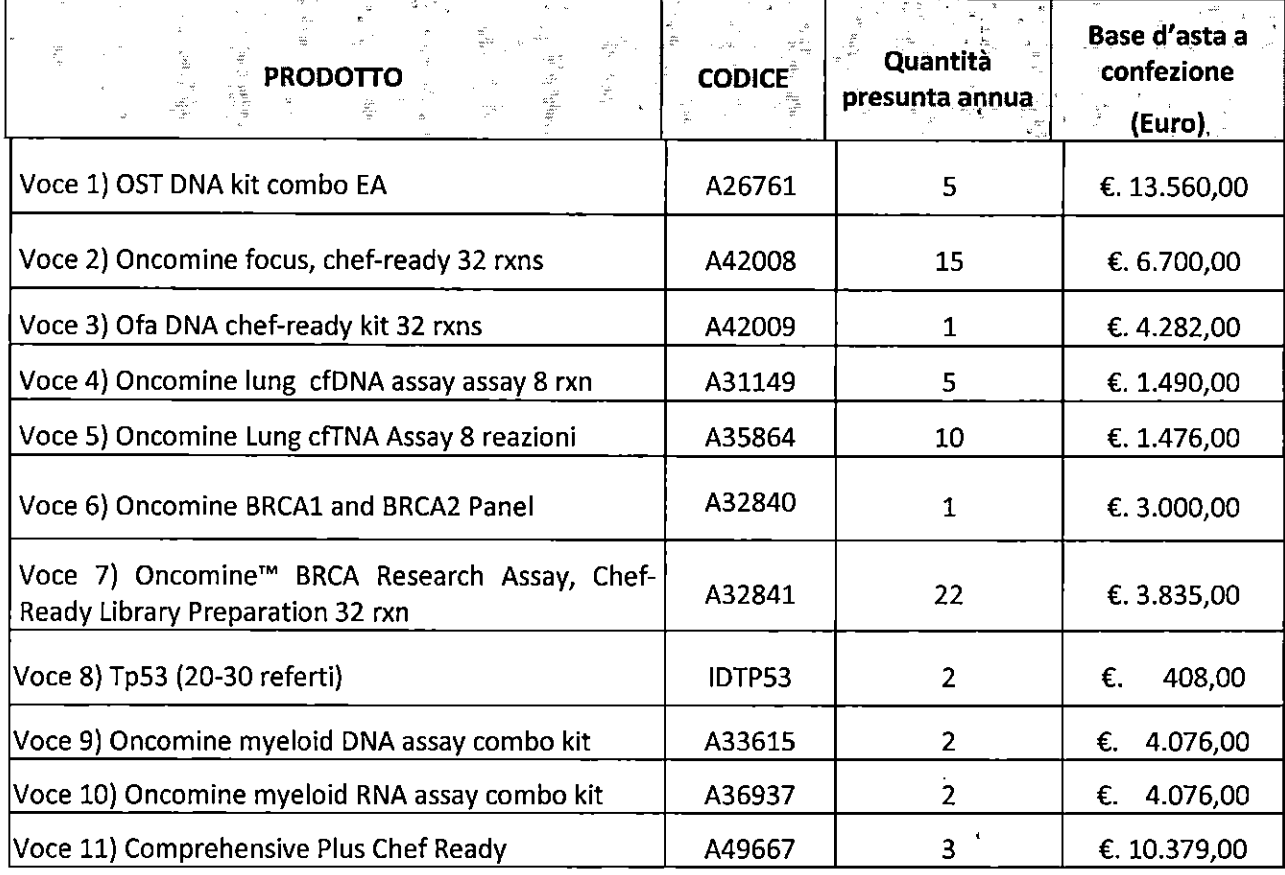

Valore complessivo a base d'asta €. 330.419,00 + IVA

#### LOTTO N.4

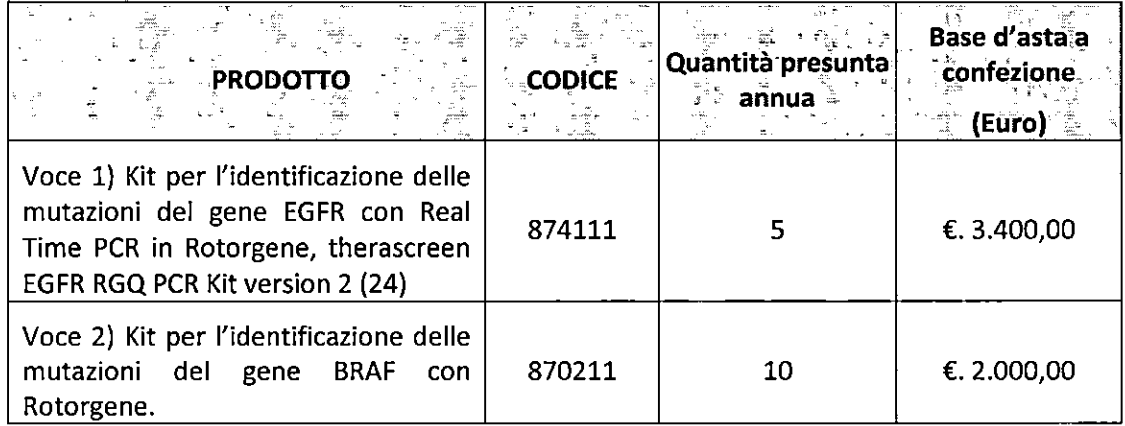

Valore complessivo a base d'asta €. 37.000,00

N.B. I reagenti di cui sopra devono essere compatibili con l'attrezzatura Rotorgene

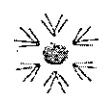

#### IRCCS ISTITUTO TUMORI GIOVANNI PAOLO II Viale Orazio Flacco, <sup>65</sup> - <sup>70124</sup> Bari S.S.D. Patrimonio, Appalti e Contratti Dirigente Dott. Filippo Tragni Tel. 080.5555134  $Z_{\mathcal{M}}^{\mathcal{I}}$   $\uparrow$   $\downarrow$   $\uparrow$   $\downarrow$   $\downarrow$

- 5555046 f.tragnì@oncologico.bari.it www.oncologico.bari.it

\_

#### LOTTO N. 5

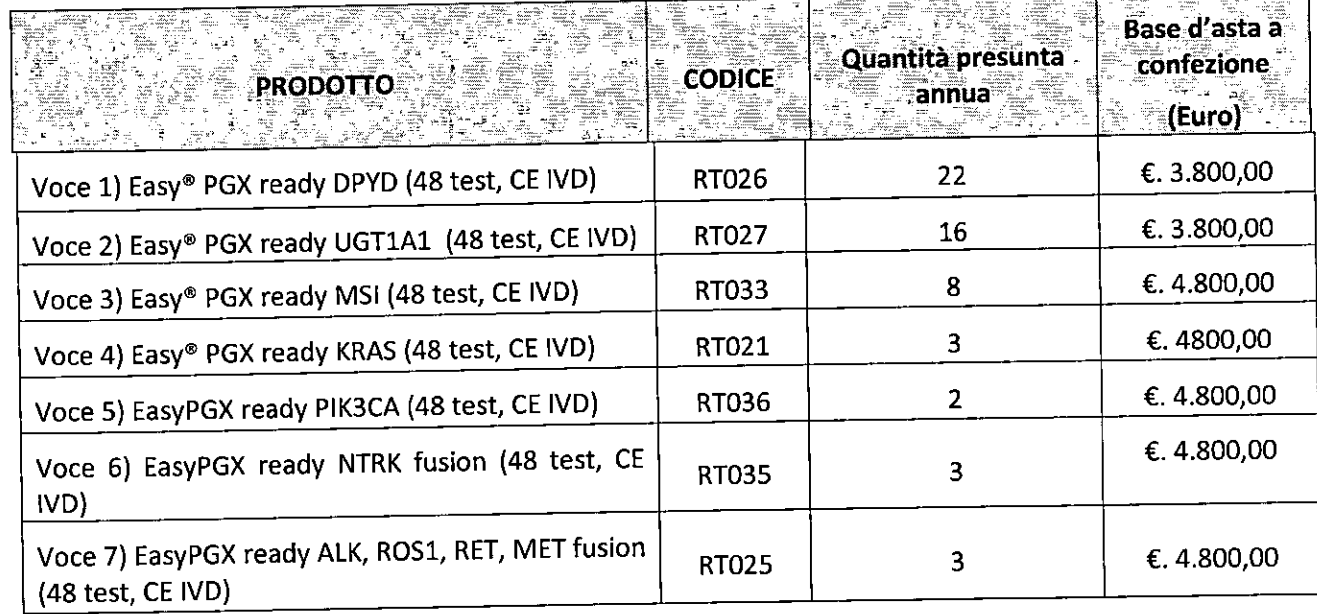

Valore complessivo <sup>a</sup> base d'asta €. 235.600,00 <sup>+</sup> lVA

#### LOTTO N. 6 .

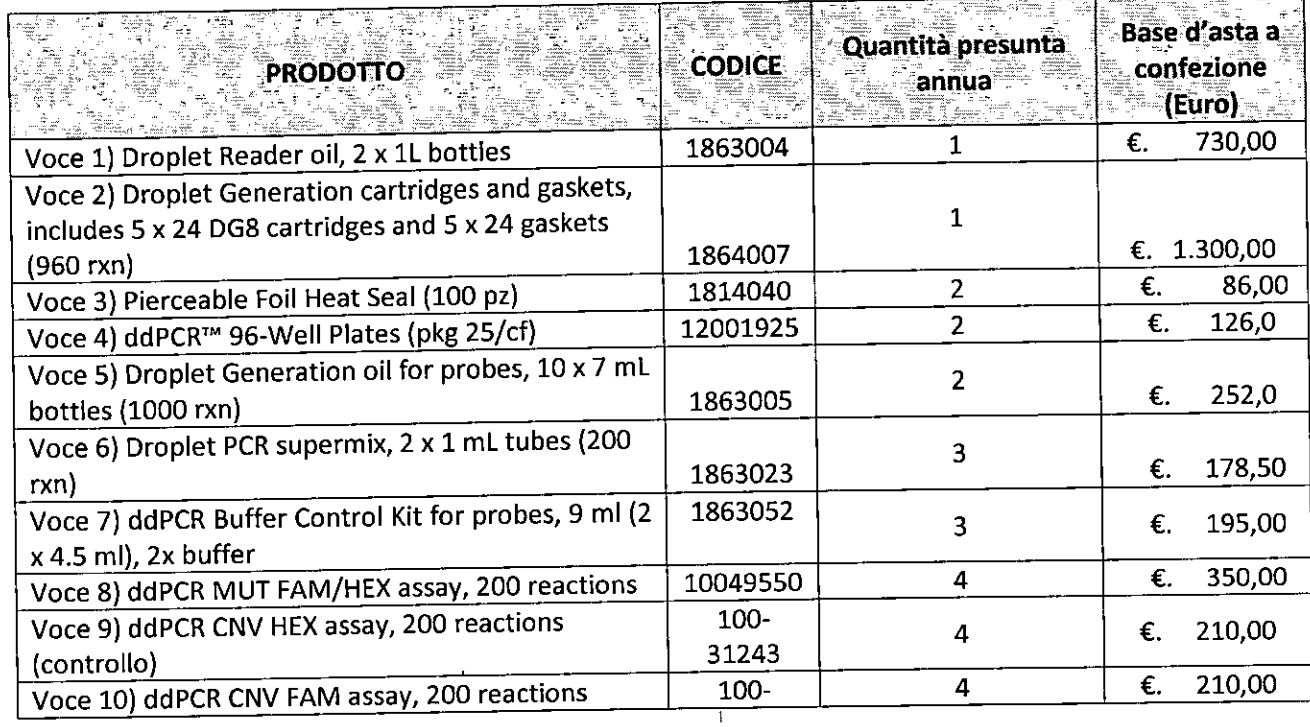

Procedura Aperta Telematica per Reagenti in vitro e materiali diagnostici di supporto per il Laboratorio di Diagnostica molecolare e Procedura Aperta Telemanta per neegem al titul e mesiamo de la procedura de la procedura Aperta Telemanta per<br>Farmacogenetica per 12 mesi

Disciplinare di Gara

 $\pmb{\cdot}$ 

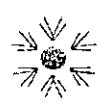

#### **IRCCS ISTITUTO TUMORI GIOVANNI PAOLO II** S.S.D. Patrimonio, Appalti e Contratti Dirigente Dott. Filippo Tragni

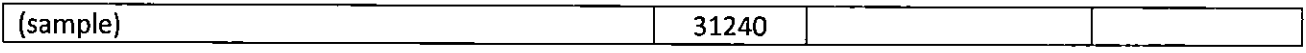

Valore complessivo a base d'asta €. 7.158,50 + IVA

N.B. I reagenti di cui sopra devono essere compatibili con l'attrezzatura DDPCR

#### LOTTO N.7

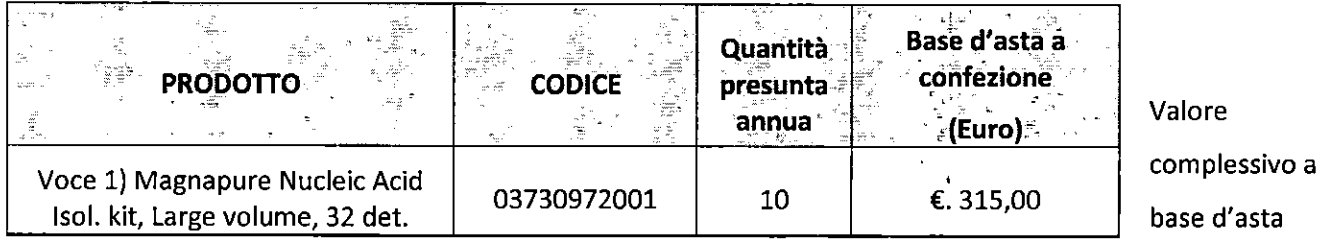

€.3.150,00 + IVA

N.B. I reagenti di cui sopra devono essere compatibili con l'attrezzatura Estrattore Roche

#### LOTTO N.8

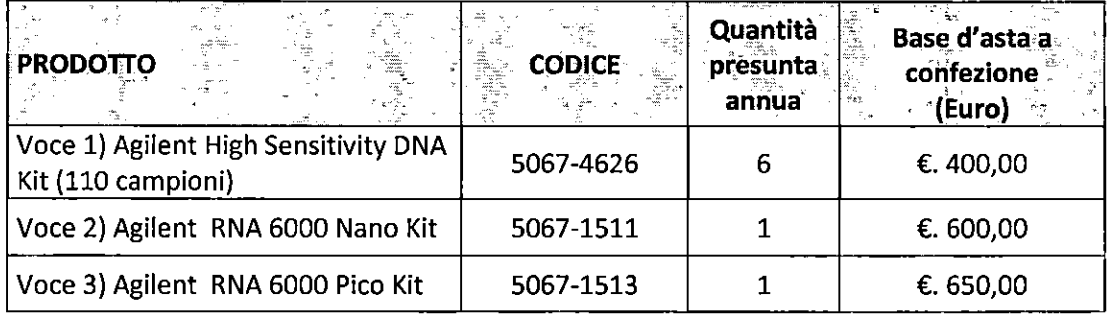

Valore complessivo a base d'asta €. 3.650,00 + IVA

N.B. I reagenti di cui sopra devono essere compatibili con l'attrezzatura Bioanalyzer

#### LOTTO N.9

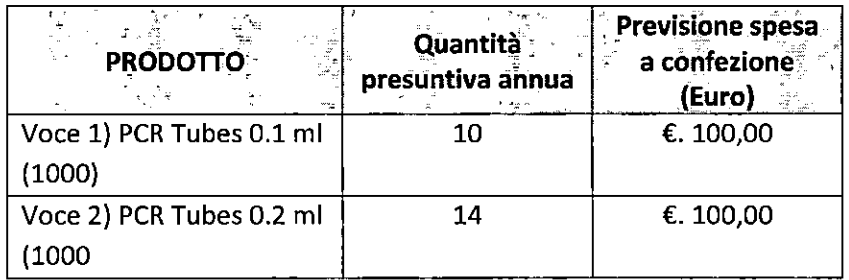

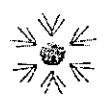

### Valore complessivo a base d'asta €. 2.400,00 + IVA

N.B. I reagenti di cui sopra devono essere compatibili con l'attrezzatura Rotor-Gene Q

#### **LOTTO N. 10**

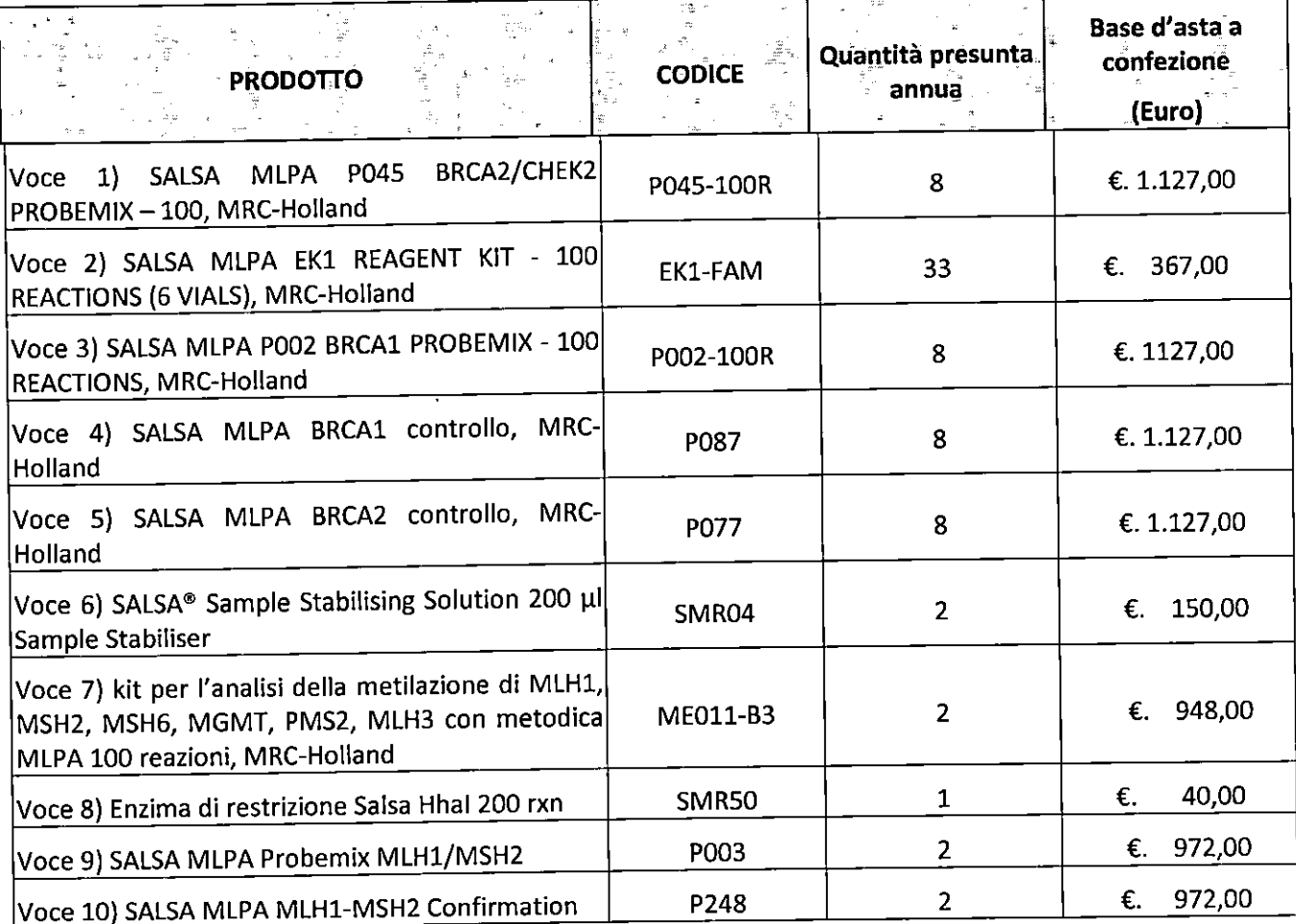

Valore complessivo a base d'asta €. 54.299,00 + IVA + spese di spedizione per 4 invii/anno.

#### **LOTTO N. 11**

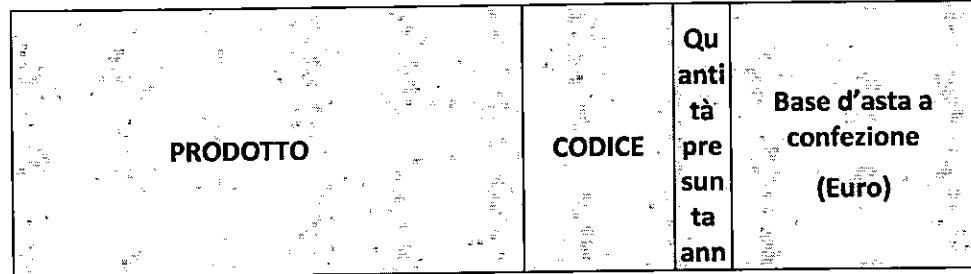

Procedura Aperta Telematica per Reagenti in vitro e materiali diagnostici di supporto per il Laboratorio di Diagnostica molecolare e Farmacogenetica per 12 mesi

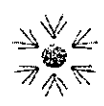

### IRCCS ISTITUTO TUMORI GIOVANNI PAOLO II Viale Orazio Flacco, 65 - 70124 Bari S.S.D. Patrimonio, Appalti e Contratti Dirigente Dott. Filippo Tragni

Via Camillo Rosalba 47z - 70124 Bari Tel. 080.5555134 - 5555046 Fax 080.5555119 f.tragni@oncologico.bari.it www.oncologico.bari.it

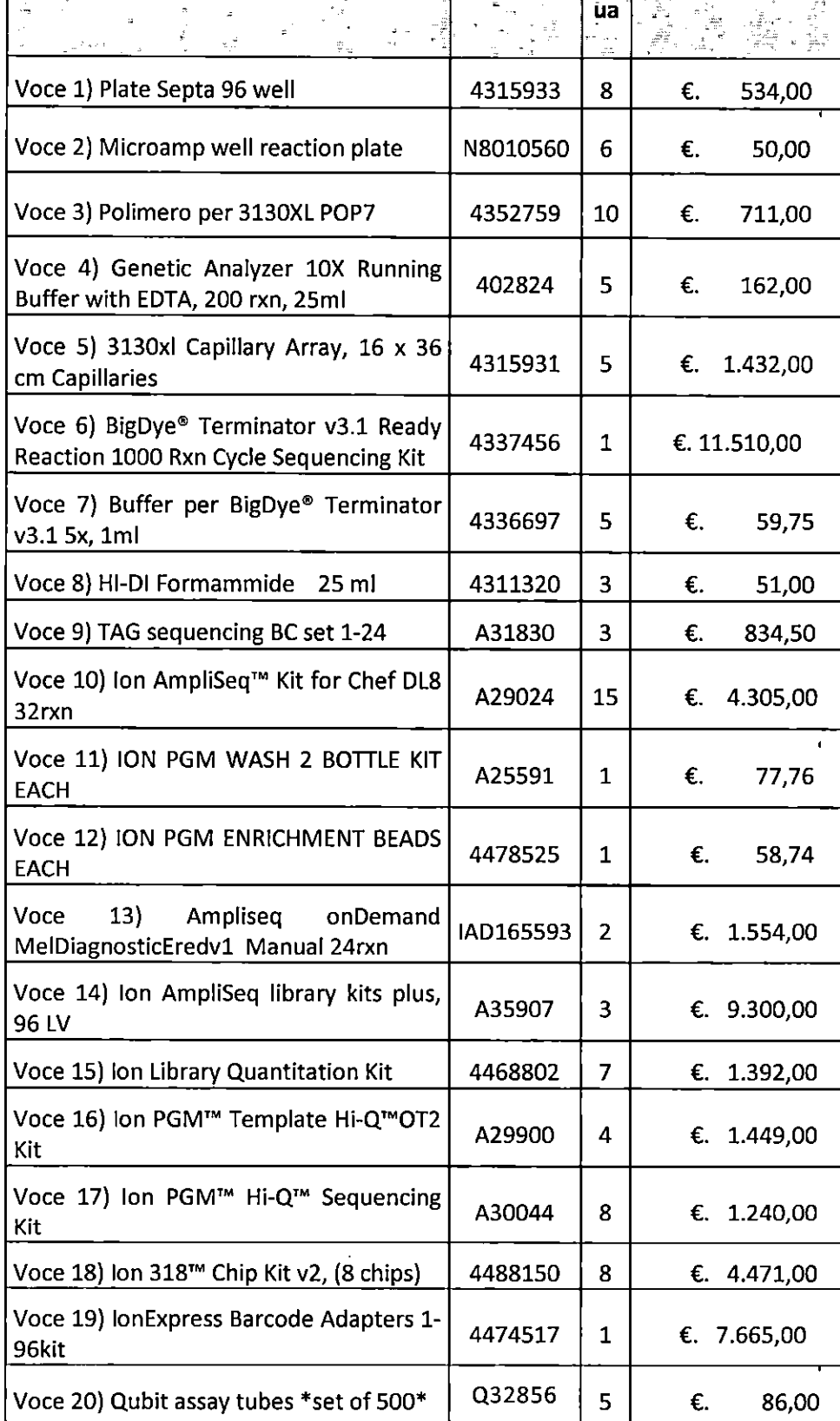

 $\mathscr{U}$ 

Procedura Aperta Telematica per Reagenti in vitro e materiali diagnostici di supporto per il Laboratorio di Diagnostica molecolare e Farmacogenetica per 12 mesi

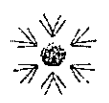

#### IRCCS ISTITUTO TUMORI GIOVANNI PAOLO II S.S.D. Patrimonio, Appalti e Contratti Dirigente Dott. Filippo Tragni

Viale Orazio Flacco, 65 - 70124 Bari Via Camillo Rosalba 47z - 70124 Bari Tel. 080.5555134 - 5555046 Fax 080.5555119 f.tragni@oncologico.bari.it www.oncologico.bari.it

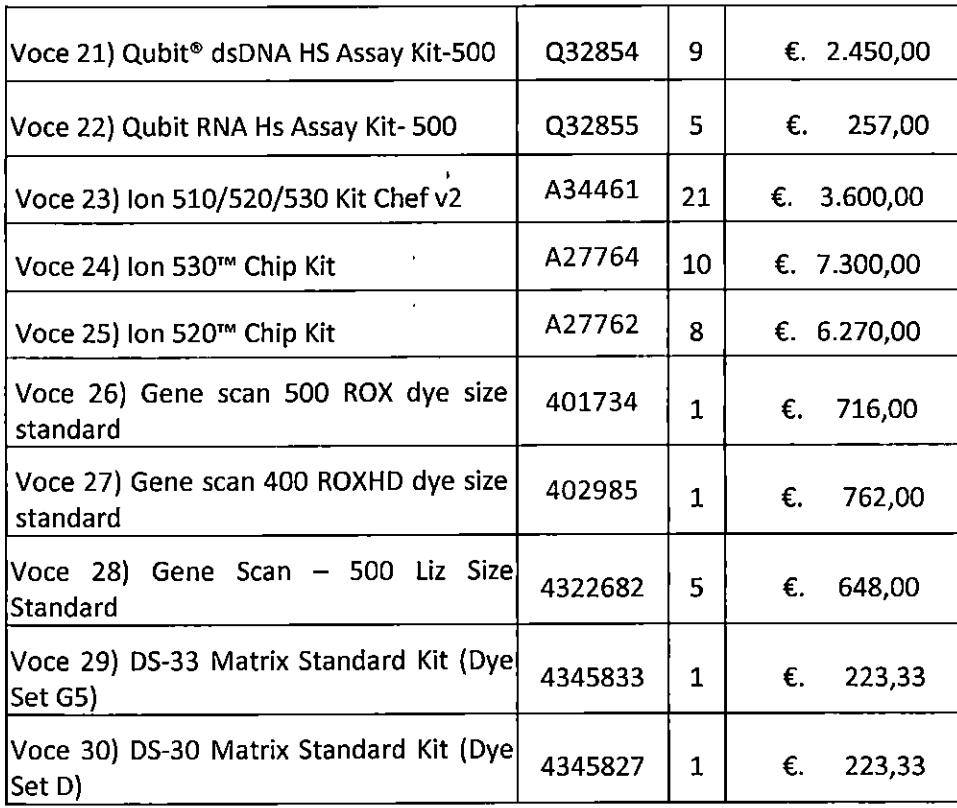

Valore complessivo a base d'asta € 426.419,40 + IVA

N.B. I reagenti di cui sopra devono essere compatibili con le attrezzature di seguito riportate:

Real time 7000 - 3130XL - Ion PGM - S5 - Ion PGM - Qubit -

#### LOTTO N. 12

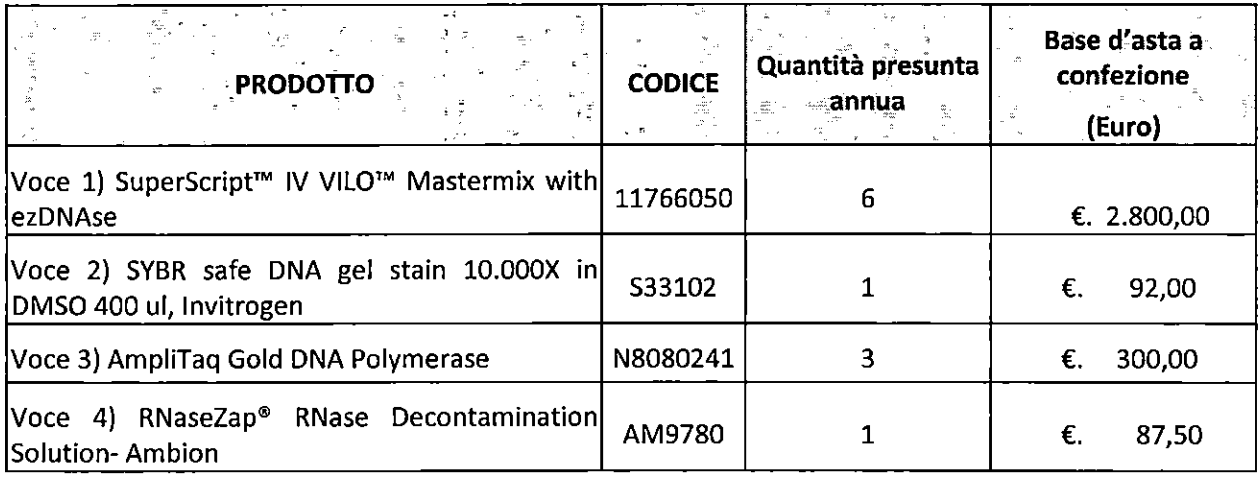

Procedura Aperta Telematica per Reagenti in vitro e materiali diagnostici di supporto per il Laboratorio di Diagnostica molecolare e Farmacogenetica per 12 mesi

ï

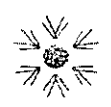

#### **IRCCS ISTITUTO TUMORI GIOVANNI PAOLO II** S.S.D. Patrimonio, Appalti e Contratti Dirigente Dott. Filippo Tragni

Viale Orazio Flacco, 65 - 70124 Bari Via Camillo Rosalba 47z - 70124 Bari Tel. 080.5555134 - 5555046 Fax 080.5555119 f.tragni@oncologico.bari.it www.oncologico.bari.it

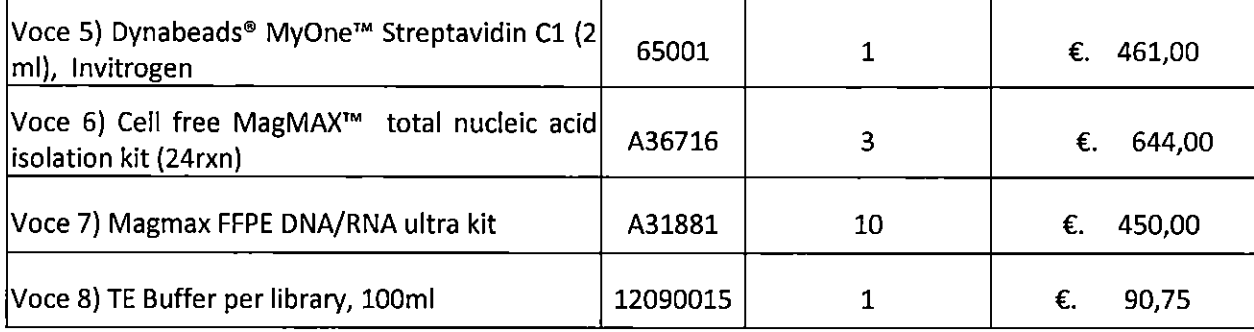

Valore complessivo a base d'asta € 24.863,25 + IVA

#### **LOTTO N. 13**

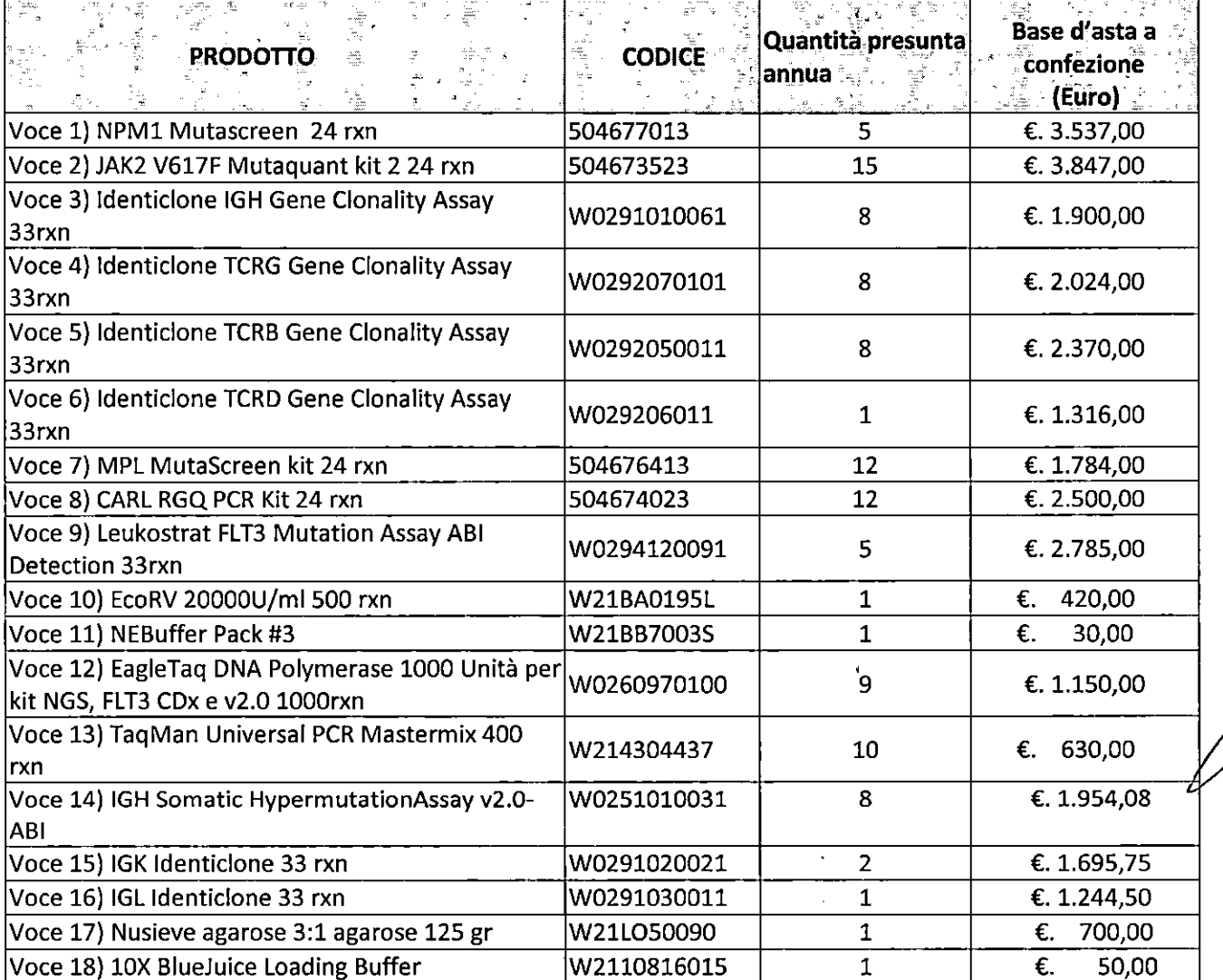

13

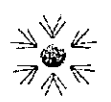

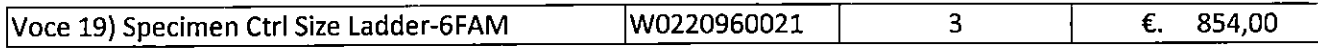

Valore complessivo a base d'asta € 233.071,60 <sup>+</sup> IVA

#### LOTTO N. 14

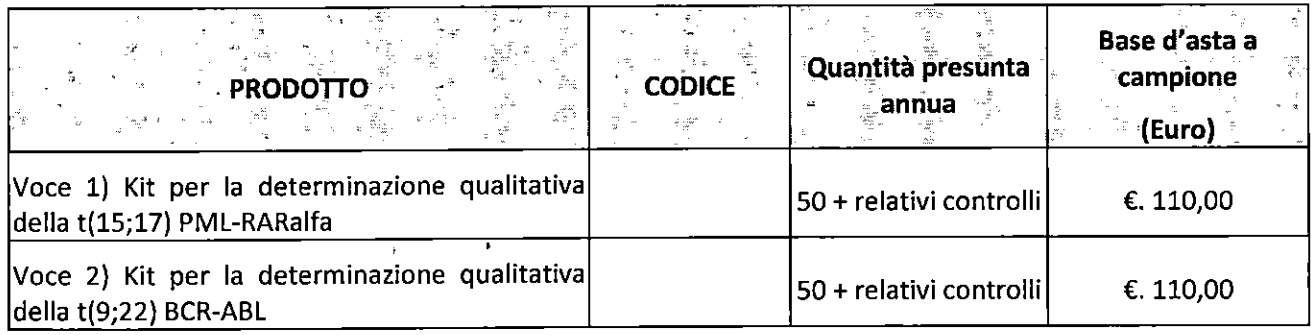

#### Caratteristiche voce 1)

- Ricerca delle varianti bcr1, bcr2, bcr3 e di un controllo interno per valutare idoneità del campione;
- Presenza di controlli positivi per le reazioni;
- Miscele di reazione prealiquotate in provette monotest pronte all'uso;
- Tecnologia PCR nested con gel pre-customizzati pronti all'uso per valutazione rapida del prodotto di amplificazione;
- Estrema maneggevolezza e rapidità esecuzione con ridotto rischio di inquinamento ambientale nel maneggiare gli amplificati;

#### oppure in alternativa

Possibilità di lavorare su sangue intero oltre che su RNA estratto;

 $\overline{\phantom{a}}$ 

- Ricerca delle varianti bcr1, bcr2, bcr3 e di un controllo interno per valutare idoneità del campione;
- Presenza di controlli positivi per le reazioni;
- ,Tecnologica PCR Real Time validata su strumenti in possesso del laboratorio quali RotorGene 6000 o iQuant Studio <sup>5</sup> DX;
- Estrema maneggevolezza e rapidità esecuzione

#### Possibilità di lavorare campioni singoli

#### Caratteristiche voce 2)

- Ricerca delle varianti p190, p210, p230 e di un controllo interno per valutare idoneità del campione;
- Presenza di controlli positivi per le reazioni;
- Miscele di reazione prealiquotate in provette monotest pronte all'uso;
- Tecnologia PCR nested con gel pre-customizzati pronti all'uso per valutazione rapida del prodotto di amplificazione;
- Estrema maneggevolezza e rapidità esecuzione con ridotto rischio di inquinamento ambientale nel maneggiare gli amplificati;

#### oppure in alternativa

Possibilità di lavorare su sangue intero oltre che su RNA estratto;

Procedura Aperta Telematica per Reagenti in vitro e materiali diagnostici di supporto per il Laboratorio di Diagnostica molecolare e Farmacogenetica per 12 mesi

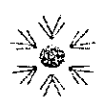

- Ricerca almeno delle varianti principali p190 e p210 e di un controllo interno per valutare idoneità del campione:
- presenza di controlli positivi per le reazioni;
- tecnologia PCR Real Time validata su strumenti in possesso del laboratorio quali RotorGene 6000 e Quant Studio 5 DX;
- estrema maneggevolezza e rapidità esecuzione.  $\overline{a}$

#### Possibilità di lavorare campioni singoli

Valore complessivo a base d'asta € 11.000,00 + IVA

#### LOTTO N. 15

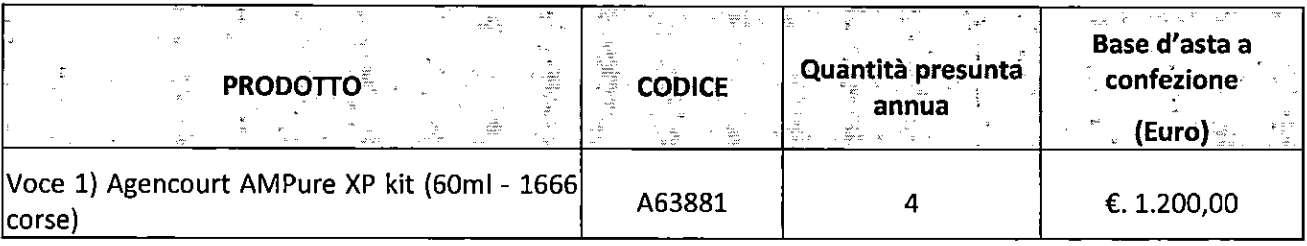

Valore complessivo a base d'asta €. 6.000,00 + IVA

#### **LOTTO N. 16**

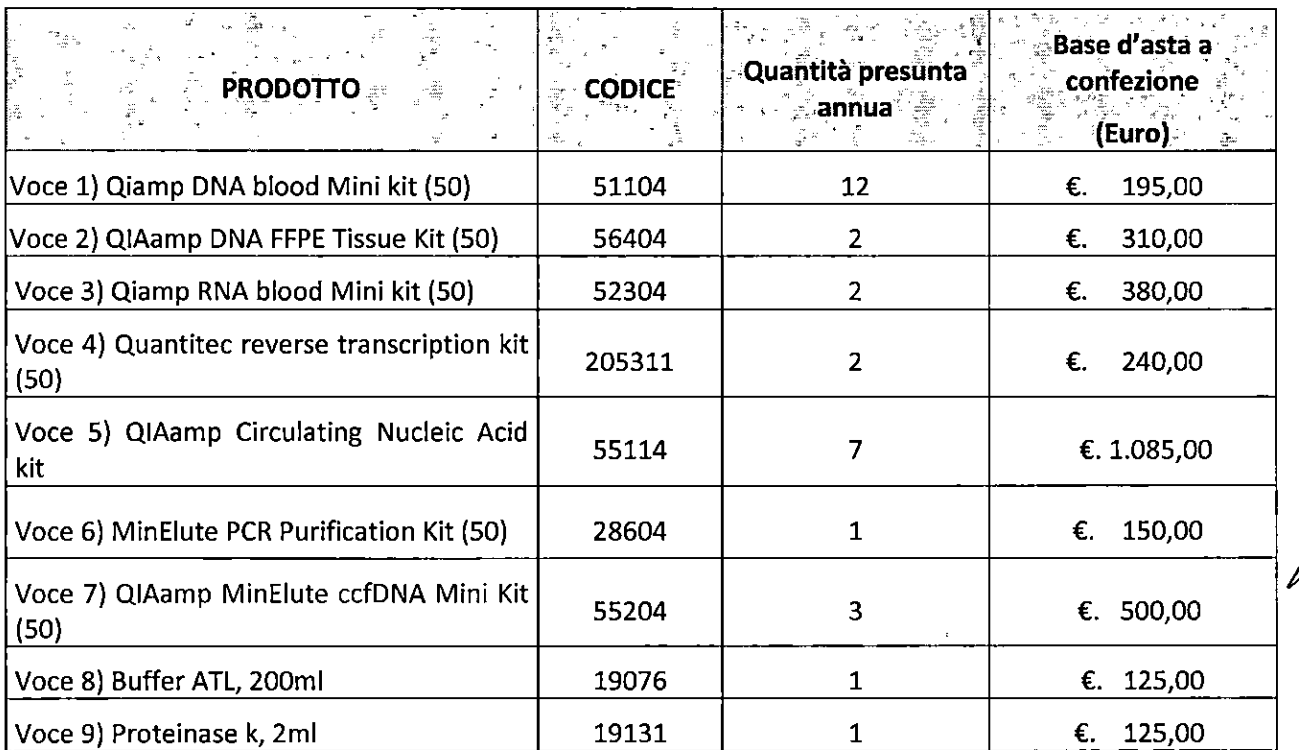

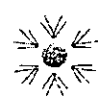

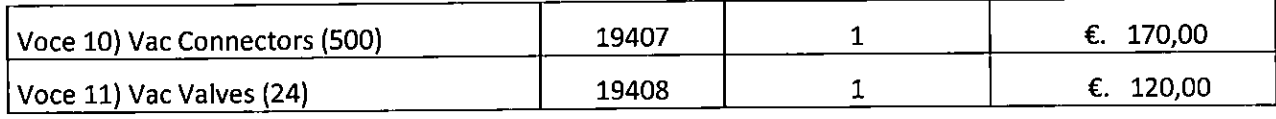

Valore complessivo a base d'asta € 13.965,00,00 + IVA

 $\ddot{\phantom{a}}$ 

#### **LOTTO N.17**

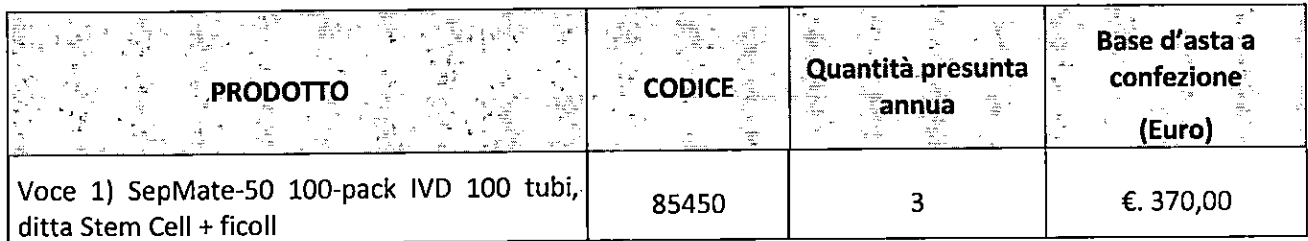

Valore complessivo a base d'sta €. 1.110,00

#### **LOTTO N. 18**

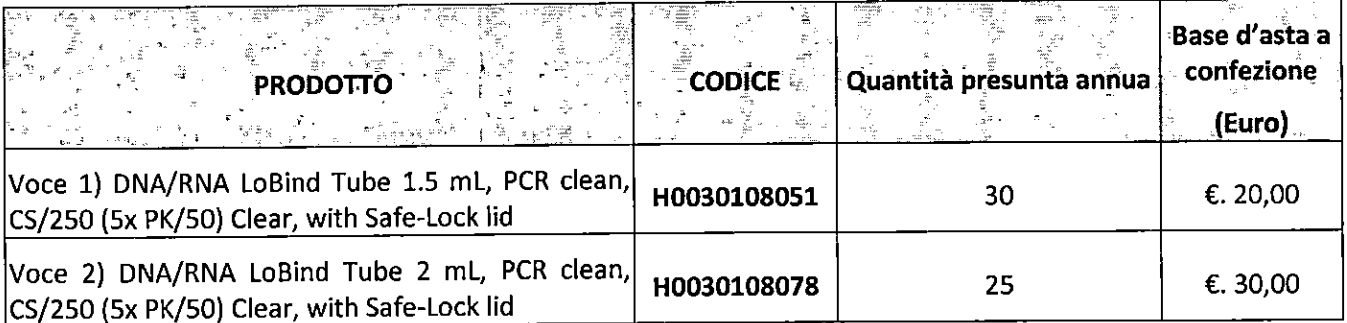

Valore complessivo a base d'sta €. 1.350,00

#### LOTTO N. 19

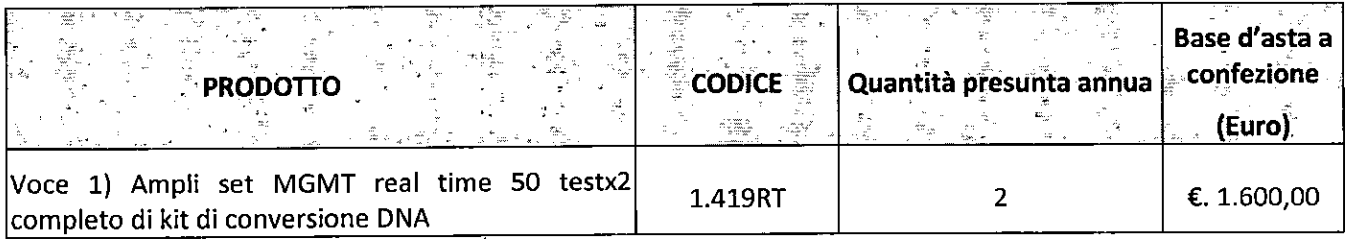

Valore complessivo a base d'asta €. 3.200,00 + IVA

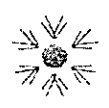

#### **IRCCS ISTITUTO TUMORI GIOVANNI PAOLO II** S.S.D. Patrimonio, Appalti e Contratti Dirigente Dott. Filippo Tragni

### **LOTTO N. 20**

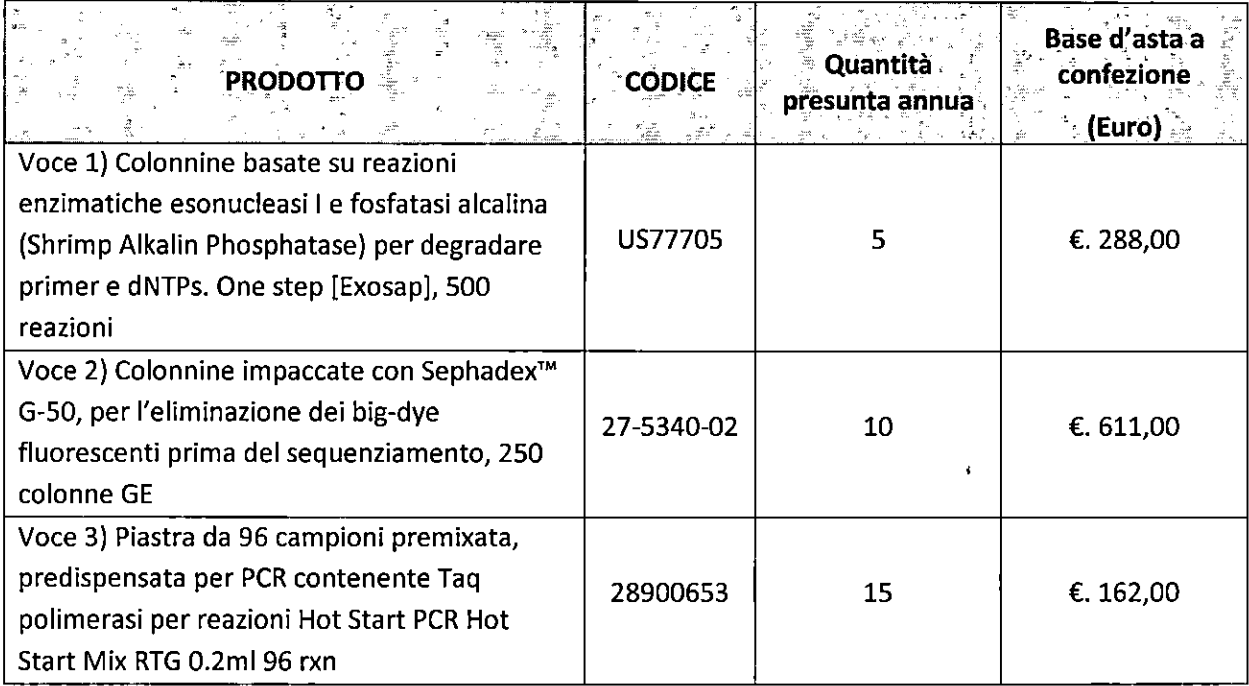

Valore complessivo a base d'asta €. 9.980,00 + IVA

#### **LOTTO N. 21**

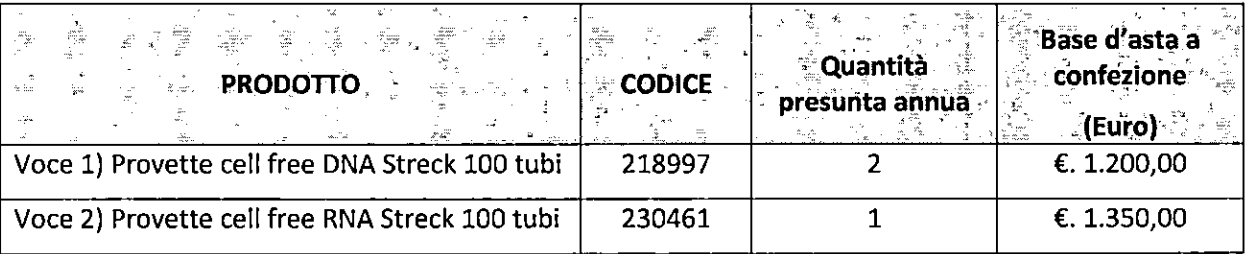

Valore complessivo a base d'asta €. 3.750,00 + IVA

#### **LOTTO N. 22**

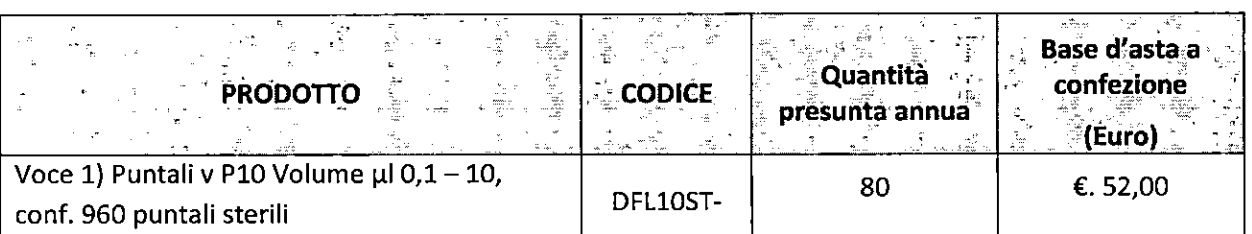

Procedura Aperta Telematica per Reagenti in vitro e materiali diagnostici di supporto per il Laboratorio di Diagnostica molecolare e Farmacogenetica per 12 mesi

Disciplinare di Gara

 $\frac{1}{2}$ 

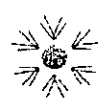

»

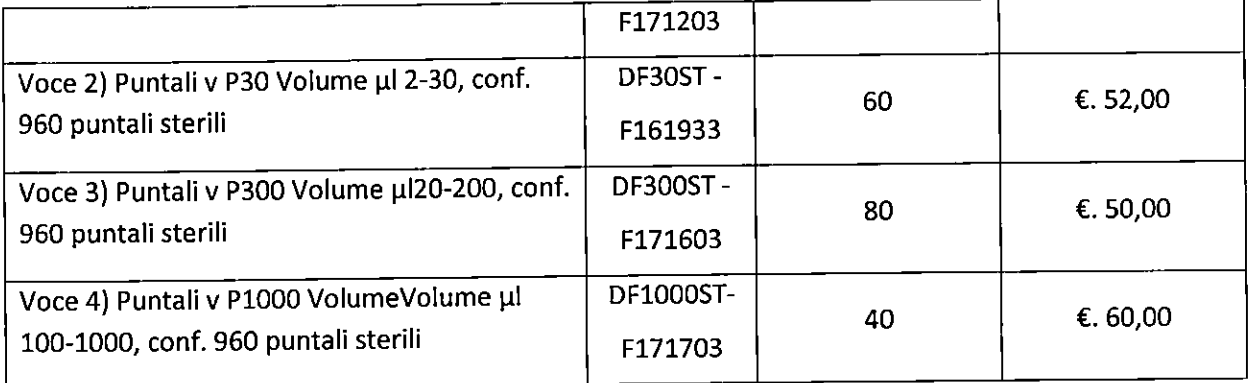

Valore complessivo <sup>a</sup> base d'asta €. 13.680,00 <sup>+</sup> IVA

#### LOTTO N. 23

Voce 1) n. <sup>1500</sup> basi di oligonucleotidi scala di sintesi 25nmoli purificati tramite precipitazione differenziale

#### €. 0,20/Baste d'asta unitaria

Valore complessivo a base d'asta €. 300,00 <sup>+</sup> IVA

L'importo <sup>a</sup> base di gara, IVA esclusa, per la fornitura di reagenti <sup>è</sup> pari € 1.502.321,99 (euro UNMlLIONECINQUECENTODUEMILATRECENTOVENTUNO/QQ), IVA esclusa per l'intero periodo oggetto di contratto.

In considerazione di quanto definito dal successivo art. 2.5, "opzioni", si dà atto che:

- a) La Stazione Appaltante si riserva la facoltà di una eventuale estensione del servizio, oltre la sua naturale scadenza, per un ulteriore periodo di sei mesi, ai sensi dell'art. <sup>106</sup> comma <sup>11</sup> D.Lgs 50/2016, necessario per completare l'esperimento di una nuova e successiva procedura di gara, per quin economico<br>
un di €. 751.161,00 (euro un valore economico di €. 751.161,00 (euro SETTECENTOCINQUANTÙNOMILACENTOSESSANTUNO/OO).
- b) la Stazione Appaltante si riserva la facoltà, come disciplinato dall'art. <sup>106</sup> comma <sup>12</sup> del D.Lgs. 50/2016, di affidare all'aggiudicatarìo, nuova fornitura analoga, nel rispetto dell'art. 63, comma 5, per un valore contrattuale pari al 20%, ovvero per un importo massimo, IVA esclusa, pari a €. 300.464,40 (euro TRECENTOMILAQUATTROCENTOSESSANTAQUATRO/40).
- E' facoltà della Amministrazione contraente esercitare l'opzione esercitare l'opzione prevista dall'articolo <sup>63</sup> comma <sup>3</sup> lett. b) del d.lgs. 50/2016, per eventuali forniture e prestazioni complementari, non previste originariamente nel contratto, la cui negoziazione tra le parti avverrà nel rispetto delle quotazioni di mercato unitamente alla scontistica praticata in sede di offerta di gara..

Pertanto, in considerazione delle opzioni di cui alle lettere a) e b), il cui totale ammonta a €. 1.051.625,39 (euro UNMILIONECINQUANTUNOM|LASEICENTOVENTICINQUE/BQ) I'importo complessivo dell'appalto, ai sensi

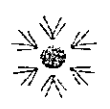

www.oncologico.bari.it

#### dell'art. 35, comma 4 del Codice, è pari a €. 2.553.947,38 (euro DUEMILIONICINQUCENTOCINQUANTATREMILANOVECENTOQUARANTASETTE/38) oltre IVA.

L'appalto è finanziato con fondi di bilancio della Stazione Appaltante.

<sup>i</sup> prezzi, che risulteranno dall'aggiudicazione della presente Procedura Aperta, resteranno fissi ed invariati per tutta la durata della fornitura, fatto salvo quanto previsto dalla Legge 28 dicembre 2015, n. 208, art. 1, comma 511, in materia di revisione di prezzi.

Il pagamento del corrispettivo della fornitura oggetto dell'appalto verrà effettuato nel rispetto dei termini previsti dal D.Lgs. 9 ottobre 2002, n. 231.

ll contratto è soggetto agli obblighi in tema di tracciabilità dei flussi finanziari di cui all'art. <sup>3</sup> della l. 13 agosto 2010, n. 136.

#### Art. 2.4. Durata dell'appalto

La durata della fornitura è di 12 mesi dalla data di adozione della deliberazione di efficacia, oltre quanto previsto al successivo articolo "opzioni".

#### Art. 2.5. Opzioni

La Stazione Appaltante si riserva altresì la facoltà di esercitare le seguenti opzioni:

- 1. procedere all'aggiudicazione anche in presenza di una sola offerta valida, sempre che sia ritenuta congrua e conveniente;
- 2. non procedere all'aggiudicazione della gara qualora nessuna offerta risulti conveniente o idonea in relazione all'oggetto del contratto o, se aggiudicata, di non stipulare il contratto d'appalto, in conformità a quanto previsto dall'art. 95, comma 12 del Dgls 50/2016;
- 3. sospendere, reindire o non aggiudicare la gara motivatamente;
- 4. esercitare l'opzione prevista dall'art. 106 comma 11 D.Lgs 50/2016, estendendo la fornitura, oltre la sua naturale scadenza, per un ulteriore periodo di sei (6) mesi, necessario per completare l'esperimento di una nuova e successiva procedura di gara;
- 5. esercitare l'opzione prevista dall'articolo 106 comma <sup>12</sup> del d.lgs. 50/2016, per l'aumento <sup>o</sup> la diminuzione delle forniture fino a concorrenza del quinto dell'importo del contratto, alle medesime condizioni e termini contrattuali;
- 6. esercitare l'opzione prevista dall'articolo 63 comma <sup>3</sup> lett. b) del d.lgs. 50/2016, per eventuali forniture e prestazioni complementari, non previste originariamente nel contratto, la cui negoziazione tra le parti awerrà nel rispetto delle quotazioni di mercato unitamente alla scontistica praticata in sede di offerta di gara;
- 7. Procedere al recesso anticipato dal contratto, in tutto o in parte, con semplice preavviso di 30 giorni, senza che la ditta aggiudicataria possa pretendere danni e/o compensi, nei seguenti casi:
	- giusta causa;
	- per soprawenute modifiche normative che abbiano come conseguenza la modifica delle modalità di esecuzione della fornitura;
	- qualora decisioni motivate portino la fornitura all'esclusione totale o parziale dall'utilizzo;

,

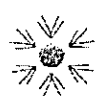

- qualora <sup>i</sup> prezzi risultassero eccessivamente onerosi rispetto <sup>a</sup> eventuali prezzi di riferimento che la Autorità di Vìgilanza.dei Contratti Pubblici dovesse definire in vigenza del contratto.
- recedere, ai sensi dell'art. 21, comma <sup>5</sup> della LR. n. 37/2014 "Assestamento <sup>e</sup> prima variazione al bilancio di previsione per l'esercizio finanziario 2014", in qualsiasi tempo dal contratto, previa formale comunicazione all'appaltatore con preavviso non inferiore <sup>a</sup> quindici giorni <sup>e</sup> fermo restando il pagamento delle prestazioni già eseguite, nei caso in cui, all'esito di apposita istruttoria tecnica, risulti conveniente far luogo all'acquisizione della parte residua della fornitura <sup>o</sup> del servizio aderendo alle Convenzioni <sup>o</sup> agli Accordi Quadro stipulati dal Soggetto Aggregatore previsto dalla medesima legge regionale; non si farà luogo al recesso ove l'appaltatore acconsenta alla rinegoziazione del contratto, al fine di allinearlo alle condizioni previste dalle convenzioni o dagli accordi quadro stipulati dal soggetto aggregatore.
- recedere in qualsiasi tempo dal contratto, ai sensi dell'art. 1, comma 13 del D.Lgs 95/2012, convertito nella Legge 135/2012, previa formale comunicazione all'appaltatore con preavviso non inferiore <sup>a</sup> quindici giorni <sup>e</sup> fermo restando il pagamento delle prestazioni già eseguite, oltre al decimo delle prestazioni non ancora eseguite, oltre al decimo delle prestazioni non ancora eseguite, nei caso in cui, tenuto conto anche dell'importo dovuto per le prestazioni non ancora eseguite, all'esito di apposita istruttoria tecnica, risulti conveniente far luogo all'acquisizione della parte residua della fornitura <sup>o</sup> del servizio aderendo alle convenzioni <sup>o</sup> agli accordi quadro stipulati nell'ambito del sistema di convenzioni per l'acquisto di beni <sup>e</sup> servizi delle Pubbliche Amministrazioni (CONSIP), ai sensi dell'art. 26 della L.488/99 e s.m.i.; ogni patto contrario alla presente disposizione è nullo. Il diritto di recesso si inserisce automaticamente nei contratti in corso, ai sensi dell'art. <sup>1339</sup> C.C., anche in deroga alle eventuali clausole difformi apposte dalle parti. Non si farà luogo al recesso ove l'appaltatore acconsenta alla rinegoziazione del contratto, ai fine di allinearlo alle condizioni previste dalle convenzioni <sup>o</sup> dagli accordi quadro stipulati da CONSIP.

La stazione appaltante si riserva la facoltà di cui all'art. <sup>110</sup> del d.lgs. 50/2016 in caso di fallimento <sup>o</sup> di liquidazione coatta <sup>e</sup> concordato preventivo dell'appaltatore <sup>o</sup> di risoluzione del contratto, ai sensi dell'art. <sup>108</sup> del d.lgs. 50/2016.

L'offerta vincolerà il concorrente per <sup>180</sup> giorni dal termine indicato nel bando per la scadenza della presentazione dell'offerta, salvo proroghe richieste dalla stazione appaltante.

#### Art. 3. STIPULA DEL CONTRATTO

Ai sensi <sup>e</sup> per gli effetti di cui all'art. <sup>32</sup> del D.Lgs. 50/2016, l'aggiudicazione diventerà efficace dopo la verifica del possesso dei prescritti requisiti da parte della Stazione Appaltante (comma 7) <sup>e</sup> la stipulazione del contratto dovrà essere effettuata entro il termine di sessanta giorni dall'acquisizione dell'efficacia dell'aggiudicazione (comma 8).

Tale termine decorrerà dalla comunicazione all'Appaltatore della deliberazione di aggiudicazione efficace.

L'aggiudicatario della presente gara si obbliga <sup>a</sup> stipulare con l'Amministrazione contraente specifico contratto, ai sensi dell'art. 32 comma' 14 D.Lgs 50/2016, come riportato al successivo art. 13.

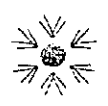

#### Art. 4. REQUISITI DI PARTECIPAZIONE

#### Art. 4.1.Requisiti di partecipazione

Le ditte partecipanti dovranno essere in possesso dei requisiti di seguito elencati; tali requisiti, <sup>a</sup> pena di esclusione, devono essere posseduti dalla ditta al momento della scadenza del termine di presentazione delle offerte <sup>e</sup> dovranno perdurare per tutto lo svolgimento della procedura di gara, fino alla stipula del contratto. Il concorrente dovrà attestarne il possesso mediante dichiarazioni rilasciate nell'All. <sup>2</sup> - DGUE:

- non devono trovarsi in alcuna delle situazioni di esclusione dalla partecipazione alla procedura di affidamento previste dall'art. 80 del D.Lgs. n. 50/2016 e s.m.i., nei modi e con le caratteristiche precisati nel DGUE
- . devono essere iscritte nel registro della Camera di Commercio, Industria, Artigianato <sup>e</sup> Agricoltura con attività esercitata relativa all'oggetto della gara pertinente alla categoria merceologica in cui risulta iscritto, secondo il disposto dell'art. 83 comma <sup>3</sup> del D.Lgs. n. 50/2016 e s.m.i..;
- 'devono essere in possesso dei requisiti di cui all'art. 83 commi 4 e <sup>6</sup> D.Lgs 50/2016; in particolare, essi devono attestare la propria Capacità economica e finanziaria (art. 83 comma 4) e la propria Capacità tecnica e professionale (art. 83 comma 6), nei modi e con le caratteristiche precisati nel DGUE;
- . non devono trovarsi nelle cause di divieto, decadenza <sup>o</sup> di sospensione di cui all'art. <sup>67</sup> del D.Lgs <sup>6</sup> settembre 2011, n. 159;
- non devono trovarsi nelle condizioni di cui all'art. 53, comma 16-ter, del D.Lgs 165/2001 0 che siano incorsi, ai sensi della normativa vigente, in ulteriori divieti <sup>a</sup> contrattare con la pubblica amministrazione.

Gli operatori economici aventi sede, residenza o domicilio nei paesi inseriti nelle c.d. "black list" di cui al Decreto del Ministro delle Finanze del 4 maggio 1999 e al Decreto del Ministro dell'Economia e delle Finanze del 21 novembre 2001 devono essere in possesso, pena l'esclusione dalla gara, dell'autorizzazione rilasciata ai sensi del D.M. 14 dicembre 2010 del Ministero dell'Economia e delle Finanze ai sensi dell'art. 37 del DL. 3 maggio 2010, n. 78.

Agli operatori economici concorrenti è vietato partecipare alla gara in più di un raggruppamento temporaneo o consorzio ordinario di concorrenti, owero partecipare alla gara anche in forma individuale qualora gli stessi abbiano partecipato alla gara medesima in raggruppamento o consorzio ordinario di concorrenti o aggregazione di imprese aderenti al contratto di rete (nel prosieguo, aggregazione di imprese di rete).

Le modalità perla partecipazione di R.T.l./Consorzi sono ulteriormente specificate successivamente.

#### Art. 4.2. Modalità di verifica dei requisiti di partecipazione

La Stazione Appaltante, ai sensi dell'art. 86 del Codice, potrà chiedere <sup>i</sup> certificati, le dichiarazioni e gli altri mezzi di prova di cui al medesimo articolo <sup>e</sup> all'allegato XV" del Codice, come prova dell'assenza di motivi di esclusione di cui all'articolo 80 e del rispetto dei criteri di selezione di cui all'articolo 80 del Codice stesso. Non saranno richiesti mezzi di prova diversi da quelli di cui al citato articolo 86, all'allegato XVII <sup>e</sup> all'articolo 110 del Codice. Gli operatori economici possono avvalersi di qualsiasi mezzo idoneo documentale per provare che essi disporranno delle risorse necessarie.

Saranno accettati <sup>i</sup> seguenti documenti come prova sufficiente della non applicabilità all'operatore economico dei motivi di esclusione di cui all'articolo 80:

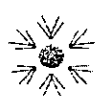

- per quanto riguarda <sup>i</sup> commi 1, <sup>2</sup> <sup>e</sup> <sup>3</sup> di detto articolo, il certificato del casellario giudiziario <sup>o</sup> in sua mancanza, un documento equivalente rilasciato dalla competente autorità giudiziaria <sup>o</sup> amministrativa dello Stato membro o del Paese d'origine o di provenienza da cui risulta il soddisfacimento dei requisiti previsti;
- per quanto riguarda il comma <sup>4</sup> di detto articolo, tramite apposita certificazione rilasciata dalla amministrazione fiscale competente e, con riferimento ai contributi previdenziali e assistenziali, tramite il Documento Unico della Regolarità Contributiva rilasciato dagli Istituti previdenziali ai sensi della normativa vigente ovvero tramite analoga certificazione rilasciata dalle autorità competenti di altri Stati.

#### Art. 5. PRESENTAZIONE DELL'OFFERTA

#### Art. 51. Consultazione delle" Guide Pratiche" della piattaforma EmPUL/A

Si invitano gli operatori economici interessati a consultare le "linee guida" disponibili sul portale di EmPULIA nella sezione "Guide pratiche".

Entro il termine previsto per la scadenza delle offerte, il fornitore potrà effettuare un nuovo invio utilizzando le seguenti funzioni.

- "Modifica": permette la sostituzione dell'offerta già inviata, che non sarà più disponibile alla stazione appaltante.
- "Nuovo": permette di presentare una nuova offerta, che sarà presa in carico dalla stazione appaltante unitamente alle offerte precedentemente inviate.

Al fine di partecipare alla gara gli operatori economici concorrenti, a pena di esclusione, devono inviare, entro e non oltre le ore 13,00 del giorno la propria offerta telematica, tramite il Portale di e-procurement EmPULIA, raggiungibile attraverso il sito informativo www.empulia.it, oppure direttamente all'indirizzo https://eprocurement.empulia.it/portale/LoginEsterno.asp, secondo la procedura di seguito indicata.

- 1. Registrarsi al Portale tramite l'apposito link "Registrati" presente sulla home page del sito informativo di EmPULIA (www.empulia.it): l'operatore economico deve inserire un indirizzo di posta elettronica certificata del legale rappresentante;
- 2. Accedere al Portale inserendo le tre credenziali, cliccando su "ACCEDI";
- 3.  $\,$  Cliccare sulla sezione "BANDİ";
- Cliccare sulla riga blu dove è riportata la scritta "BANDI PUBBLICATI": si aprirà l'elenco di tutti <sup>i</sup> bandi pubblicati;
- 5. Cliccare sulla lente "VEDI" situata nella colonna "DETTAGLIO", in corrispondenza del bando di gara oggetto della procedura;
- Visualizzare gli atti di gara, gli allegati e gli eventuali chiarimenti pubblicati, presenti nella sezione "DOCUMENTI";
- Denominare la propria offerta;
- 8. Cliccare sul pulsante "PARTECIPA" per creare la propria offerta (tale link scomparirà automaticamente al raggiungimento del termine di scadenza previsto perla presentazione delle offerte);
- 9. Busta "Documentazione": inserire i documenti richiesti utilizzando il comando "Aggiungi Allegato"; il concorrente può aggiungere ulteriore documentazione tramite il comando "Aggiungi allegato"; qualora il concorrente ritenesse di non dover inserire documentazione facoltativa, lo stesso è tenuto <sup>a</sup>

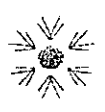

cancellare le righe predisposte come non obbligatorie dalla stazione appaltante (documentazione facoltativa);

- 10. Busta "Tecnica" e Busta "Economica": inserire <sup>i</sup> documenti e le informazioni richieste afferenti all'offerta tecnica ed economica, direttamente sulla lista dei lotti di interesse nell"'Elenco Prodotti", secondo le modalità indicate nei successivi paragrafi (N.B. Il campo "Esito riga" mostrerà gli eventuali errori di importazione). <sup>È</sup> possibile eliminare la riga corrispondente ai lotti cui non si intende cliccando sul tasto "Elimina";
- 11. In alternativa è possibile scaricare il file excel da compilare (presente nella stessa sezione DOCUMENTI) con l'indicazione dei lotti di gara. Le uniche modifiche consentite sono l'eliminazione dei lotti (attraverso la cancellazione delle righe corrispondenti del file excel) <sup>a</sup> cui l'operatore economico non intende partecipare e la compilazione dei campi preimpostati;
- 12. caricare il foglio prodotti, completo in ogni campo, inserendolo nella sezione "Caricamento Lotti" sulla riga "Carica file offerte". Durante il caricamento, all'interno della sezione "Caricamento Lotti", l'operatore economico ha la possibilità di:
	- controllare il corretto inserimento dei dati, attraverso il comando "Verifica informazioni";
	- ripristinare <sup>i</sup> campi predisposti dalla stazione appaltante che non si intende, ovvero non è possibile, modificare, attraverso il comando "Aggiorna Dati Bando";
- 13. La busta tecnica e la busta economica, vengono generate automaticamente dal sistema nella sezione "Elenco Lotti", dopo aver inserito <sup>i</sup> documenti richiesti negli appositi campi previsti nel file foglio prodotti, o direttamente nell'"Elenco prodotti";
- 14. Genera PDF buste dell'offerta tecnica ed economica: nella sezione "Elenco Lotti", cliccando su tale funzione, il sistema genererà un file zip contenente le buste tecniche ed economiche in formato pdf. In alternativa si possono generare i pdf per ogni singolo lotto, utilizzando l'apposito pulsante in fondo alla pagina; salvare il file zip o <sup>i</sup> singoli file sul proprio PC;
- 15. Apporre la firma digitale sui documenti pdf generati che compongono la busta tecnica <sup>e</sup> la busta economica, comprimere in un unico file zip, se si sceglie di importare in piattaforma con unica azione;
- 16. Allegare <sup>i</sup> file pdf firmati e compressi in un unico file zip utilizzando il comando "Importa buste pdf" o in alternativa <sup>i</sup> file pdf firmati possono essere caricati singolarmente nell'apposita area denominata "Allega PDF Firmato", per singola busta di ogni lotto. Il Sistema provvederà <sup>a</sup> effettuare una procedura di controllo della firma;

N.B. in caso di utilizzo del comando "Modifica offerta", entrando nel merito della busta tecnica e/o economica di ogni singolo lotto, il sistema elimina il corrispondente file .pdf riepilogativo delle stesse. Dopo aver eseguito tale azione, pertanto, l'utente dovrà ripetere le operazioni necessarie alla compilazione, come innanzi descritte <sup>a</sup> partire dal punto denominato "Busta Tecnica e Busta Economica".

17 Cliccare su "INVIO", verificare la correttezza della propria offerta ed il corretto caricamento degli allegati nella maschera di riepilogo che apparirà <sup>a</sup> video, ed infine cliccare su "INVIO" per inviare <sup>l</sup> propria offerta: al termine dell'invio si aprirà una pagina riproducente l'offerta inviata. <sup>È</sup> possibile stampare tale pagina cliccando sull'icona della stampante posta in alto a sinistra.

#### Art. 5.2. Credenziali d'accesso

La registrazione fornirà — entro le successive 6 ore — tre credenziali (codice d'accesso, nome utente e password), personali per ogni operatore economico registrato, necessarie per l'accesso e l'utilizzo delle

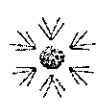

funzionalità del Portale: tali credenziali saranno recapitate all'indirizzo di posta elettronica certificata del legale <sup>.</sup> appresentante, così come dichiarato<sup>'</sup> all'atto della registrazione

Tale operazione va effettuata almeno 48 ore prima della data di scadenza perla presentazione delle offerte, al fine di ottenere in tempo utile le suddette tre credenziali di accesso.

La mancata ricezione delle tre credenziali, che consentono la partecipazione alla procedura aperta, <sup>è</sup> ad esclusivo rischio del concorrente, nel caso in cui la registrazione al Portale fosse effettuata successivamente al termine temporale di 48 ore innanzi indicato.

In caso di smarrimento, <sup>è</sup> sempre possibile recuperare le citate credenziali attraverso le apposite funzioni "Hai dimenticato Codice di Accesso e Nome Utente?" e/o "Hai dimenticato la password?" presenti sulla home page del Portale. Il codice d'accesso ed il nome utente attribuiti dal sistema sono immodificabili; la password invece può essere modificata in qualunque momento tramite l'apposito link "opzioni". La lunghezza massima della password <sup>è</sup> di <sup>12</sup> caratteri. Tutte le comunicazioni inerenti alla presente procedura di gara saranno inoltrate come "avviso" all'indirizzo di posta elettronica del legale rappresentante, così come risultante dai dati presenti sul Portale EmPULIA.

#### Art. 5.3. Verifica della presentazione dell'offerta sul portale

E' sempre possibile verificare, direttamente tramite il Portale, il corretto invio della propria offerta osservando\\ la seguente procedura:

- a) inserire <sup>i</sup> propri codici di accesso;
- b) cliccare sul link "BANDI A' CUI STO PARTECIPANDO";
- c) cliccare sulla lente "APRI" situata nella colonna "DOC COLLEGATI", posta in corrispondenza del bando di gara oggetto della procedura;
- d) cliccare sulla riga blu dove è riportata la dicitura "OFFERTE";
- e) visualizzare la propria OFFERTA. Dalla stessa maschera è possibile visualizzare se l'offerta è solo salvata o anche inviata (in tale ultimo caso si potrà visualizzare anche il numero di protocollo assegnato).

#### Art. 5.4.Assistenza per l'invio dell'offerta.

Si avvisa che <sup>i</sup> fornitori che desiderano essere eventualmente assistiti per l'invio dell'offerta, dovranno richiedere assistenza almeno 48 ore prima dalla scadenza nei giorni feriali — sabato escluso — dalle ore 9,00 alle ore 13,00 e dalle 14,00 alle 18,00, inviando una richiesta all'HELP DESK TECNICO di EmPULIA all'indirizzo email helpdesk@empulia.it, ovvero chiamando il numero verde 800900121.

Le richieste di assistenza devono essere effettuate nei giorni e negli orari di operatività del servizio di HelpDesk innanzi indicati; in ogni caso, saranno evase nelle ore di operatività dello stesso servizio.

Al fine di consentire all'operatore economico una più facile consultazione delle attività svolte attraverso EmPULIA, nella sezione "BANDI <sup>A</sup> CUI STO PARTECIPANDO", sono automaticamente raggruppati tutti <sup>i</sup> bandi per <sup>i</sup> quali abbia mostrato interesse, cliccando almeno una volta sul pulsante "PARTECIPA".

#### Art. 5.5.Partecipazione in RTI/Consorzi

L'operatore economico invitato ha la facoltà di presentare offerta per sé, owero quale mandatario di operatori riuniti; in caso di raggruppamenti temporanei di imprese e consorzi da costituirsi ai sensi dell'articolo 48 co.2

24

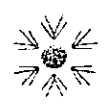

.

del d.lgs. 50/2016, l'offerta telematica deve essere presentata esclusivamente dal legale rappresentante dell'impresa che assumerà il ruolo di capogruppo, <sup>a</sup> ciò espressamente delegato dalle altre imprese del raggruppamento/consorzio. <sup>A</sup> tal fine le imprese raggruppande/consorziande dovranno espressamente delegare, nell'istanza di partecipazione, la capogruppo che, essendo in possesso della tema di chiavi per accedere alla piattaforma, provvederà all'invio telematico di tutta la documentazione richiesta per la partecipazione alla gara. La stazione appaltante non risponde di disguidi o deficit di funzionamento nella trasmissione dei documenti di gara in via telematica.

Nel caso RTI / Consorzio occorre utilizzare il comando "inserisci mandante" / "inserisci esecutrice", per indicare <sup>i</sup> relativi dati. La mandante / esecutrice deve essere previamente registrata sul Portale. La ridetta operazione va ripetuta tante volte quante sono gli operatori dei quali ci si avvale.

#### Art. 5.6.Firma digitale

Per l'apposizione della firma digitale <sup>i</sup> concorrenti devono utilizzare un certificato qualificato e valido, non sospeso <sup>o</sup> revocato al momento dell'inoltro. Si invita, pertanto, <sup>a</sup> verificarne la corretta apposizione con gli strumenti all'uopo messi <sup>a</sup> disposizione dal proprio Ente certificatore.

La firma digitale apposta ai documenti deve appartenere al soggetto legittimato (ad esempio, nel caso di società con amministratori <sup>a</sup> firma congiunta), ed essere rilasciata da un Ente accreditato presso l'AGID; l'elenco dei certificatori è accessibile all'indirizzo https://www.agid.gov.it/it/piattaforme/firma-elettronicaqualificata/organismi-valutazione—accreditati '

#### Art. 5. 7.Indicazioni per il corretto invio dell'offerta

- . Per Portale si intende la piattaforma EmPULIA, raggiungibile tramite l'indirizzo internet www.empuliait, dove sono resi disponibili agli utenti <sup>i</sup> servizi e gli strumenti tecnologici della Centrale di acquisto territoriale della Regione Puglia, denominata EmPULIA;
- $\bullet$ Per offerta telematica si intende l'offerta inviata attraverso il Portale e comprensiva dell'istanza di partecipazione alla gara, l'offerta tecnica, l'offerta economica e ogni ulteriore eventuale documento;
- Attraverso il comando "Modifica offerta", l'utente ha la possibilità di modificare il contenuto della busta "tecnica/conformità" e/o "economica". Dopo aver eseguito tale azione, l'operatore deve necessariamente rigenerare il file .pdf riepilogativo delle stesse buste (come precedentemente descritto al punto "Busta Tecnica <sup>e</sup> Busta Economica" (Presentazione dell'offerta sulla piattaforma EmPULIA);
- L'invio on-line dell'offerta telematica è ad esclusivo rischio del mittente: per tutte le scadenze temporali relative alle gare telematiche l'unico calendario <sup>e</sup> orario di riferimento sono quelli di sistema;
- <sup>0</sup> Allo scadere dei termini previsti sul bando, anche se il sistema consente ancora l'esecuzione di alcune azioni, l'invio dell'offerta sarà inibito dallo stesso;
- Il sistema rifiuterà le offerte telematiche pervenute oltre i termini previsti per la presente procedura, informando l'operatore economico con un messaggio di notifica, nonché attraverso l'indicazione dello stato dell'offerta come "Rifiutata".
- . La piattaforma adotta come limite il secondo 00: pertanto, anche quando negli atti di gara non sono indicati <sup>i</sup> secondi, essi si intenderanno sempre pari <sup>a</sup> 00;
- 'entro il termine previsto per la scadenza delle offerte, il fornitore potrà modificare l'offerta già

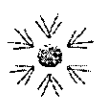

inviata e protocollata dal sistema ed effettuare un nuovo invio; l'offerta così modificata sostituirà in automatico quella inviata precedentemente, che verrà annullata dal sistema. Tale operazione non verrà effettuata, in modo automatico dal sistema, utilizzando la funzione "Nuovo": in questo caso il sistema darà evidenza, nella procedura di aggiudicazione, di tutte le offerte presentate. Si consente tale modalità di presentazione solo ed esclusivamente nel caso di partecipazione in "forme giuridiche differenti" e per "diversi Lotti";

- La presentazione delle offerte tramite la piattaforma EmPULIA deve intendersi perfezionata nel momento in cui il concorrente visualizza un messaggio del sistema che indica la conferma del corretto invio dell'offerta. In ogni caso, il concorrente può verificare lo stato della propria offerta ("In lavorazione", ovvero "Salvato", ovvero "lnviato") accedendo dalla propria area di lavoro ai "Documenti collegati" al bando di gara;
- <sup>e</sup> Al fine di evitare problemi durante il caricamento dei file e per non compromettere, quindi, l'inoltro dell'offerta, si consiglia di inserire nel sistema file la cui dimensione massima non superi <sup>i</sup> 7 Mbyte.

Al fine di inviare correttamente l'offerta, e', altresì, opportuno:

- Utilizzare una stazione di lavoro connessa ad internet, che sia dotata dei requisiti minimi indicati nella sezione FAQ del portale EmPULIA;
- . Non utilizzare file nel cui nome siano presenti accenti, apostrofi <sup>e</sup> caratteri speciali;
- Non utilizzare file presenti in cartelle nel cui nome ci siano accenti, owero apostrofi e/o caratteri speciali.

#### RICHIESTA DI CHIARIMENTI

Eventuali informazioni complementari e/o chiarimenti sulla documentazione di gara, formulati in lingua italiana, dovranno essere trasmessi direttamente attraverso il Portale EmPULIA utilizzando l'apposita funzione "Per inviare un quesito sulla procedura clicca qui", presente all'interno dell'invito relativo alla procedura di gara in oggetto e dovranno pervenire entro e non oltre le ore 13,00 del giorno

La richiesta dovrà indicare necessariamente il riferimento al documento di gara (disciplinare di gara e capitolato speciale d'appalto), pagina, paragraf $\mathrm{\dot{o}}$  e testo su cui si richiede il chiarimento.

Il sistema non consentirà l'invio di richieste di chiarimenti oltre il termine stabilito.

Le risposte ad eventuali quesiti in relazione alla presente gara saranno pubblicate sul Portale EmPULIA entro le ore 18,00 del giorno  $\frac{1}{\sqrt{2}}$  e saranno accessibili all'interno del bando relativo alla procedura di gara in oggetto.

L'avvenuta pubblicazione del chiarimento richiesto sarà notificata, come avviso, all'indirizzo email del legale rappresentante della ditta che ha proposto il quesito, così come risultante dai dati dallo stesso forniti in sede di registrazione al Portale.

#### Art. 5.8. Documentazione amministrativa

L'operatore economico dovrà inserire nella sezione del portale EmPULIA denominata "BUSTA DOCUMENTAZIONE" la documentazione di seguito indicata, in formato elettronico, cliccando sul pulsante 'Allegato' e caricando il documento sulla piattaforma; nel caso di documenti analogici devono essere forniti in copia informatica a norma dell'art. 22 del d.lgs. 82/2005 e/o dell'art. 23-bis del d.lgs. 82/2005 e nel rispetto delle regole tecniche di cui all'art.71 del medesimo d.lgs. 82/2005:

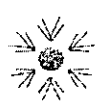

- A. le seguenti dichiarazioni, rese sottoscrivendo gli allegati forniti dalla Stazione Appaltante o utilizzando documenti di propria produzione, purché contenenti le medesime informazioni:
	- istanza di partecipazione, sottoscritta digitalmente dal legale rappresentante del concorrente, resa ai sensi del D.P.R. 445/2000, redatta conformemente <sup>a</sup> quanto riportato nell'Allegato "01" al presente disciplinare.

Nel caso di raggruppamento temporaneo o consorzio ordinario non ancora costituiti, la domanda, <sup>a</sup> pena di esclusione, deve essere sottoscritta da tutti <sup>i</sup> soggetti, che costituiranno il raggruppamento o il consorzio;

- liberatoria ai fini delle pubblicazioni e della ostensione degli atti, sottoscritta digitalmente dal legale rappresentante del concorrente e redatta conformemente .a quanto riportato nell'Allegato "02" al presente disciplinare;
- dichiarazione relativa al patto di integrità, sottoscritta digitalmente dal legale rappresentante del concorrente e redatta conformemente <sup>a</sup> quanto riportato nell'Allegato "03" al presente disciplinare;
- dichiarazione antipantouflage, sottoscritta digitalmente 'dal legale rappresentante del concorrente e redatta conformemente <sup>a</sup> quanto riportato nell'Allegato "04" al presente disciplinare;
- dichiarazione, resa ai sensi del D.P.R. 445/2000, sottoscritta digitalmente dal legale rappresentante del concorrente e redatta conformemente a quanto riportato nell' Allegato "05" al presente disciplinare, circa il trattamento dei dati personali;
- dichiarazione resa ai sensi del D.P.R. 445/2000, sottoscritta digitalmente dal legale rappresentante del concorrente e redatta conformemente <sup>a</sup> quanto riportato nell' Allegato "06" al presente disciplinare, attestante le capacità tecnico-professionali ed economico-finanziarie del concorrente;
- dichiarazione, resa ai sensi del D.P.R. 445/2000, sottoscritta digitalmente dal legale rappresentante del concorrente, redatta conformemente <sup>a</sup> quanto riportato nell'Allegato "07" al presente disciplinare, circa <sup>i</sup> futuri subappalti, nella quale siano indicate le ragioni sociali della tema di subappaltatori ai sensi dell'art. 105 comma 6 del D.Lgs 50/2016 e le attività e/o <sup>i</sup> servizi che si intende subappaltare;

B. DGUE (Documento di Gara Unico Europeo), ai sensi dell'art. 85 del D.Lgs 50/2016, debitamente compilato e

sottoscritto, con firma digitale, dal titolare o dal rappresentante legale dell'operatore economico, degli eventuali

affidatari di contratto di subappalto, nonché dai soggetti espressamente previsti dall'art. 80 comma <sup>3</sup> del succitato

Decreto Legislativo (di tali poteri deve essere fornita idonea documentazione).

#### Predisposizione e trasmissione del DGUE in formato elettronica da parte del concorrente fornito dalla piattaforma telematica di negoziazione EmPULIA

Il Documento di gara unico europeo (DGUE) consiste in un'autocertificazione resa dall'impresa, ai sensi del DPR 445/2000, attestante l'assenza di situazioni che comportano motivi di esclusione dalla procedura previsti dalla normativa nazionale e comunitaria, nonché il rispetto dei criteri di selezione definiti nel bando di gara, in capo capo<br>27

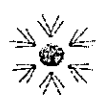

28

all'operatore economico.

Il DGUE compilato sulla piattaforma EmPULIA è reso in conformità alle Linee guida emanate dal Ministero delle Infrastrutture e dei Trasporti e pubblicate in G.U. n. 170 del 22 luglio 2016.

La compilazione può essere eseguita da tutti <sup>i</sup> partecipanti anche se costituiti in raggruppamento temporaneo d'imprese (RTI).

Si invitano gli operatori economici a consultare le "linee guida", disponibili sul portale di EmPULIA nella sezione "Guide pratiche", inerenti alla compilazione del DGUE elettronico.

#### Modalità di compilazione del DGUE su EmPULIA

- 1. Ai sensi dell'art. 85 del D.Lgs.n.50/2016 l'operatore economico utilizza il DGUE (Documento di gara unico europeo) accessibile sulla piattaforma EmPULIA cliccando sulla funzione "Compila DGUE". <sup>È</sup> possibile utilizzare la funzione "Copia da DGUE" per copiare <sup>i</sup> dati già disponibili nel Sistema nel caso sia già stato compilato un documento DGUE su un'altra procedura.
- 2. Il DGUE è strutturato in aree, alcune delle quali già precompilate dall'Ente, <sup>i</sup> campi obbligatori sono in grassetto e contrassegnati con asterisco. (Si precisa che l'e-mail recuperata automaticamente dal Sistema è quella indicata dall'utente in sede di registrazione come unica utilizzabile per tutte le comunicazioni, aventi valore legale, inviate tramite il portale).
- 3. Firma del Documento di Gara unico europeo: La "Firma del Documento" va eseguita solo <sup>a</sup> compilazione ultimata del modulo, secondo la procedura di seguito indicata:
	- "Genera PDF" del DGUE: con tale funzione il sistema genererà, in formato .pdf, il DGUE che dovrà essere salvato sul proprio PC;
	- Apporre la firma digitale al DGUE;
	- Allegare il pdf firmato: utilizzare il comando "Allega pdf firmato" al fine di allegare il file .pdf del DGUE, firmato digitalmente. Il nome del documento correttamente inserito verrà visualizzato a video nel campo "File Firmato".
	- Cliccare su "Chiudi" per tornare all'offerta, dove verrà data evidenza dell'avvenuto inserimento del modulo DGUE firmato digitalmente dal dichiarante.

#### Per la MANDATARIA: richiesta di Compilazione del DGUE per le componenti del RTI

Nel caso sia stata richiesta la compilazione del DGUE da parte della Stazione Appaltante e la partecipazione avvenga in forma Associata (RTI), è obbligatorio per la Mandataria (Capogruppo) attivare la richiesta di compilazione del DGUE per tutte le componenti. (la mancata compilazione del modulo DGUE relativo alle Componenti non consentirà l'invio dell'offerta).

Per attivare la richiesta di compilazione per le Componenti dell'RTI, inserite nella busta Documentazione, attraverso la selezione "SI" sulla voce "Partecipa in forma di RTI" e con il comando "Inserisci Mandante" verrà creata una nuova riga che dovrà essere compilata inserendo il Codice fiscale della ditta Mandante ed il sistema compilerà in automatico le informazioni anagrafiche; di seguito cliccare sul comando "Richiedi Compilazione DGUE".

Il sistema indicherà nel campo "Stato DGUE" sulla griglia dell'RTl lo stato "Inviata Richiesta".

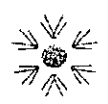

Contestualmente all'invio della Richiesta di compilazione, le componenti del RTI riceveranno un'e—mail di notifica, contenente l'invito a compilare il modulo richiesto.

#### Inserimento dei DGUE ricevuti dai componenti dell'RTl

La Mandataria riceverà un'e-mail di notifica ogni volta che un componente dell'RTl invierà il proprio DGUE compilato.

La Mandataria dovrà collegarsi in area privata, e collocarsi sulla busta documentazione dell'offerta salvata e cliccare sul comando "Scarica documenti ricevuti".

Un messaggio a video confermerà l'avvenuto caricamento del DGUE e verrà reso visibile sulla griglia "RTI" nella colonna "DGUE".

E' possibile scaricare il DGUE in formato pdf cliccando sull'icona con il bollino rosso, mentre per scaricare il file firmato digitalmente occorre cliccare sul nome del file.

Per visualizzare il contenuto della risposta, cliccare sull'icona della lente nella colonna "Risposta".

Nel caso il DGUE ricevuto non sia stato compilato correttamente dal componente dell'RTl, la mandataria può rifiutarlo cliccando sul comando "Annulla".

<sup>A</sup> questo punto cliccare su "Chiudi" per tornare all'offerta ed inviare una nuova richiesta di compilazione del DGUE alle componenti alle quali è stato annullato.

#### Per le Mandanti: DOCUMENTI RICHIESTI DA TERZI

<sup>I</sup> componenti dell'RTl che riceveranno l'e—mail di notifica per il sollecito alla compilazione del modulo DGUE, dovranno innanzitutto accedere al Portale e-procurement della Regione Puglia (http://www.empulia.it) cliccando sul comando "Log-in".

Effettuato il Login, verrà mostrata la "**Lista Attività**" con la comunicazione relativa alla compilazione del DGUE richiesto dalla Mandataria.

<sup>È</sup> possibile cliccare sull'oggetto per accedere al dettaglio oppure sul tasto "Continua" per accedere alla funzione "Documentazione Richiesta da Terzi" e gestire la richiesta.

Il gruppo funzionale "Documentazione Richiesta da Terzi" permette di gestire la compilazione della documentazione di gara da parte delle componenti delle RTI.

#### Accesso alla Richiesta

- Cliccare sull'icona della lente nella colonna "Apri";
- "Prendi in Carico": funzione che consente di procedere alla compilazione della richiesta;

#### Accesso al DGUE da compilare

Per accedere al documento di risposta, cliccare sul comando "Apri Risposta".

#### Compilazione del DGUE ricevuto dalla Mandataria

- Cliccare sull'omonimo comando "Compila DGUE" e compilare il DGUE come descritto in precedenza;
- "Genera PDF" del DGUE e apporre la firma digitale;
- Allegare il pdf firmato: utilizzare il comando "Allega pdf firmato" al fine di allegare il file .pdfdel DGUE, firmato digitalmente. Il nome del documento correttamente inserito verrà visualizzato a zato a<br>29

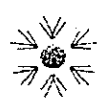

video nel campo "File Firmato". In alternativa, è possibile modificare le informazioni precedentemente inserite cliccando sul comando "Modifica dati".

- Cliccare su "Chiudi" per tornare alla schermata precedente e procedere alla compilazione e, quindi, all'inoltro dell'Offerta.

Tutte le operazioni sopra descritte devono essere compiute dall'Impresa Singola e dalla Mandataria per la richiesta di compilazione del DGUE da parte delle proprie lmprese esecutrici di Lavori, Ausiliare ole Subappaltatrici nonché per la compilazione del DGUE delle Imprese esecutrici di Lavori, Ausiliare o/e Subappaltatrici delle Mandami.

Al fine dell'aggiornamento del DGUE al decreto correttivo di cui al D.Lgs 19 aprile 2017, n. 56, ciascun operatore economico che compila il DGUE deve allegare una dichiarazione integrativa in ordine al possesso dei requisiti di cui all'art. 80 comma <sup>1</sup> lettera b-bis) e comma <sup>5</sup> lett. b), c), c-bis), c-ter), c-quater), f-bis) e fter).

#### INVIO DELL'OFFERTA CARENTE DI UNO O PIÙ DGUE STRUTTURATI

Si evidenzia che l'invio dell'offerta risulti carente di uno o più DGUE" (mandanti, ausiliarie, esecutricì lavori, ecc.) "Strutturati", può comportare l'esclusione dalla gara, per carenza degli elementi essenziali della domanda.

Tale esclusione è rimessa alla valutazione discrezionale del RUP, nel rispetto dell'art 12 "Manleva" della Disciplina di utilizzo della piattaforma, secondo cui "Le procedure di gare telematiche, effettuate tramite la Piattaforma EmPULIA, si svolgono sotto la direzione e l'esclusiva responsabilità dell'Ente aderente".

Tanto premesso, si invitano gli operatori economici a prestare la massima attenzione nella tempestiva compilazione telematica dei DGUE richiesti.

C. deposito cauzionale prowisorio, costituito ai sensi e per gli effetti dell'art. 93 del D.Lgs 50/2016, del valore del 2% dell'importo complessivo <sup>a</sup> base d'asta indicato per ciascun lotto nell'All. "09" — Riepilogo valori base d'asta — deposito cauzionale prowisorio — contributo ANAC - CIG. Detto deposito dovrà essere valido per un periodo di centottanta giorni naturali <sup>e</sup> consecutivi, <sup>a</sup> far tempo dal termine ultimo fissato per la presentazione delle offerte. Tra le condizioni di rilascio del deposito cauzionale deve essere menzionato l'impegno del garante a rinnovare la garanzia nel caso in cui al momento della sua scadenza non sia ancora stato stipulato il contratto, ai sensi del comma 5 del surriportato articolo e l'impegno <sup>a</sup> rilasciare la garanzia fideiussoria per l'esecuzione del contratto, qualora l'offerente risultasse affidatario, <sup>a</sup> pena di esclusione, ai sensi del comma <sup>8</sup> del già citato art. 93 D.Lgs 50/2016. E' data possibilità ai concorrenti di costituire un'unica garanzia fideiussoria perla partecipazione a più lotti, purchè vengano indicati nel documento medesimo <sup>i</sup> lotti di riferimento.

Si applicano le riduzioni previste dall'art. 93 comma 7 del D.Lgs 50/2016. Nel caso in cui il concorrente intenda usufruire del beneficio della riduzione dell'importo della cauzione, dovrà includere nella "Busta DOCUMENTAZIONE" la certificazione di qualità conforme alle norme europee UNI EN ISO 9000 (ovvero copia conforme all'originale della detta certificazione) o, diversamente, la dichiarazione di cui all'art. 93, comma 7, del D.Lgs.SO/ZOIG, resa ai sensi dell'art. 47 del D.P.R. 445/2000. Tale cauzione dovrà essere costituita sotto forma di fideiussione bancaria o rilasciata da intermediari finanziari 0 polizza assicurativa, e dovrà prevedere espressamente:

Farmacogenetica per 12 mesi<br>Disciplinare di Gora Procedura Aperta Telematica per Reagenti in vitro e materiali diagnostici di supporto per il Laboratorio di Diagnostica molecolare e<br>Parmacogenetica per 12 mesi **2008 - Alexander State Apple State Apple State Apple State A** 

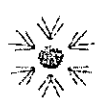

- la rinuncia al beneficio della preventiva escussione del debitore principale di cui all'art. 1944 c.c.;
- la rinuncia all'eccezione di cui all'art. 1957, comma 2, c.c.;
- che il fideiussore verserà l'eventuale indennizzo entro 15 giorni dalla prima richiesta scritta della Committente.

La firma del soggetto che rilascia la cauzione dovrà essere autenticata da Notaio o da altro idoneo Pubblico Ufficiale che attesti l'identità personale e <sup>i</sup> poteri del firmatario

Ad ogni buon fine si precisa che:

- 0 In caso di R.T.l. già costituiti il deposito cauzionale potrà essere prestato anche dalla sola impresa mandataria con l'indicazione che il soggetto garantito è il raggruppamento;
- @ In caso di R.T.l. non ancora costituiti il deposito cauzionale dovrà essere intestato <sup>a</sup> tutte le imprese raggruppande e contenere il richiamo alla natura collettiva della partecipazione alla gara e sottoscritto in caso di fideiussione dalla capogruppo designanda.
- $\phi$  In caso di RTI già costituiti ovvero da costituire il beneficio di cui all'art. 93 comma 7 del d.lgs. 50/2016 è subordinato al possesso da parte di tutte le aziende raggruppate/raggruppande della specifica certificazione come innanzi descritta.
- $\emptyset$  In caso di Consorzio, già costituito, il deposito cauzionale dovrà essere intestato al Consorzio medesimo;
- $\phi$  In caso di Consorzio costituendo, il deposito cauzionale potrà essere costituito da una delle imprese consorziande con indicazione che il soggetto garantito è il costituendo Consorzio.

Ai sensi dell'art. 93, comma 6, del D.Lgs. n. 50/2016, la cauzione prowisoria verrà svincolata all'aggiudicatario automaticamente al momento della sottoscrizione del Contratto. Ai sensi dell'art. 93, comma 9, del D.Lgs. n. 50/2016 l'Amministrazione appaltante, comunicata l'aggiudicazione ai concorrenti non aggiudicatari, provvede contestualmente <sup>e</sup> comunque entro un termine non superiore a trenta giorni lavorativi dall'aggiudicazione, allo svincolo nei loro confronti della predetta cauzione.

La predetta cauzione copre e viene escussa per la mancata sottoscrizione del contratto per fatto del concorrente <sup>e</sup> viene altresì escussa, ai sensi dell'art. 80 del D.Lgs. n. 50/2016, nel caso in cui il concorrente stesso non fornisca la prova in ordine al possesso dei requisiti di capacità economico finanziaria e tecnico— organizzativa richiesti nel presente disciplinare 'o nel caso in cui la prova non confermi le dichiarazioni contenute nell'offerta.

- D. Dichiarazione, ai sensi dell'art. 93, comma 8, del D.Lgs. 50/2016, rilasciata da un fideiussore (istituto bancario o assicurativo o intermediario finanziario iscritto nell'elenco speciale di cui all'articolo 107 del D.Lgs. n. 385/1993) in cui venga attestato l'impegno <sup>a</sup> rilasciare la garanzia per l'esecuzione delle prestazioni contrattuali oggetto della presente procedura qualora il concorrente risultasse aggiudicatario. La dichiarazione può anche essere compresa all'interno della garanzia di cui al precedente punto C. Sono fatte salve le disposizioni per le micro, piccole <sup>e</sup> medie imprese e per raggruppamenti temporanei o consorzi ordinari costituiti esclusivamente da microimprese, piccole e medie imprese. '
- E. in caso di ricorso al cd. avvalimento, ai fini della dimostrazione del possesso dei requisiti per la partecipazione e della utilizzazione dei mezzi tecnici e/o economici per l'esecuzione dell'appalto, documentazione indicata nel successivo articolo "Avvalimento" del presente Disciplinare.

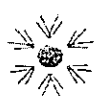

\_

- F. in caso di partecipazione in consorzio stabile, delibera dell'organo deliberativo di cui al successivo articolo "partecipazione di raggruppamenti temporanei di imprese <sup>e</sup> di consorzi" del presente disciplinare;
- G. Ricevuta di pagamento dell'imposta di bollo per l'offerta economica, dell'importo di €. 16,00, mediante versamento da effettuarsi da parte del Fornitore, tramite Modello F23/24 (dati per la compilazione: Ufficio <sup>0</sup> Ente: TUE — Codice Tributo 456T — REG/PROV. Puglia Codice 14), sottoscritto con firma digitale (unico bollo per l'offerta economica presentata);

Il pagamento dell'imposta di bollo del costo di € 16,00 dovrà essere effettuato attraverso una delle modalità di seguito indicate:

a) Modulo F23 dell'Agenzia delle Entrate nella misura forfettaria di € 16,00 (euro sedici/00) contenente le seguenti indicazioni: 6. Ufficio <sup>0</sup> Ente: codice TER — 10. Estremi dell'atto <sup>o</sup> documento: Anno pubblicazione bando <sup>e</sup> ClG - 11. Codice Tributo: 456T — 12. Descrizione: Bollo su istanza telematica.

b) Pagamento dell'imposta ad intermediario convenzionato con l'Agenzia delle entrate, il quale rilascia, con modalità telematiche, apposito contrassegno;

C) In modo virtuale, mediante pagamento dell'imposta all'ufficio dell'Agenzia delle entrate <sup>o</sup> ad altri uffici autorizzati o mediante versamento in conto corrente postale;

H. Ricevuta di versamento della contribuzione, secondo quanto previsto dalla deliberazione <sup>15</sup> febbraio <sup>2010</sup> dell'Autorità per la Vigilanza sui Contratti Pubblici di lavori, servizi <sup>e</sup> forniture, effettuato con le modalità prescritte dal sito dell'Autorità per la vigilanza sui contratti pubblici di lavori, servizi <sup>e</sup>

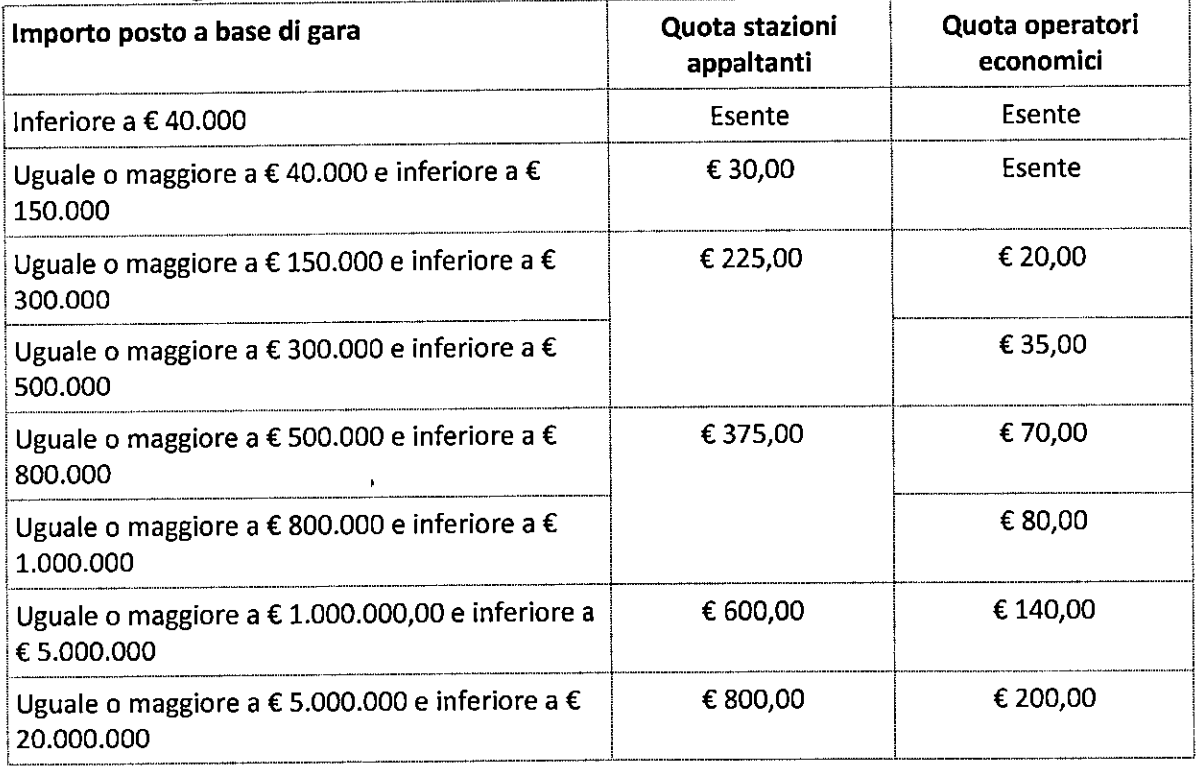

forniture al seguente indirizzo:http://www.avcp.it/riscossioni.html<sup>2</sup>

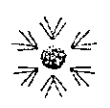

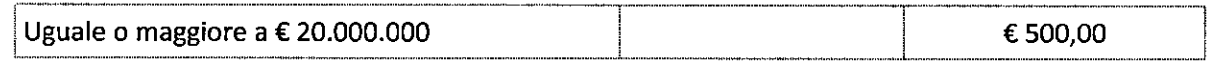

<sup>I</sup> partecipanti devono indicare nella causale il codice fiscale del partecipante ed il codice Identificativo Gara;

In caso di RTI il versamento è unico <sup>e</sup> deve essere effettuato dall'impresa capogruppo. Il termine per partecipanti per effettuare il versamento coincide con la data di presentazione dell'offerta.

#### G. Capitolato speciale d'appalto e disciplinare di gara firmati per accettazione;

Con riferimento alla precedente documentazione amministrativa, si rammenta che la falsa dichiarazione:

- a) comporta responsabilità e sanzioni civili e penali ai sensi dell'art. 76 D.P.R. 445/2000;
- b) costituisce causa d'esclusione dalla partecipazione <sup>a</sup> gare per ogni tipo di appalto.

In ordine alla veridicità delle dichiarazioni, l'Amministrazione appaltante si riserva la facoltà di procedere ad ulteriori verifiche di ufficio oltre quelle espressamente previste dal d.lgs. 50/2016.

#### Non è ammessa la sostituzione dei certificati e delle dichiarazioni con fotocopie e duplicati non autenticati nelle forme previste dagli articoli 18 e 19 del D.P.R. n. 445/2000.

Per l'R.T.I., <sup>i</sup> Consorzi ed <sup>i</sup> GEIE, si veda anche il successivo Articolo 16.

La documentazione facoltativa deve essere inserita sul sistema utilizzando il comando "inserisci allegato".

- 2. sono consentite le seguenti modalità di pagamento della contribuzione:
- Previa registrazione, online mediante carta di credito dei circuiti Visa, MasterCard, Diners, American Express. Per eseguire il pagamento sarà necessario collegarsi al "Servizio Riscossione" e seguire le istruzioni a video. <sup>A</sup> riprova dell'avvenuto pagamento, l'utente otterrà la ricevuta di pagamento, da stampare e allegare all'offerta, all'indirizzo di posta elettronica indicato' in sede di iscrizione. La ricevuta potrà inoltre essere stampata in qualunque momento accedendo alla lista dei "pagamenti effett uati" disponibile on line sul "Servizio di Riscossione"; '
- in contanti, muniti del modello di pagamento rilasciato dal Servizio di riscossione, presso tutti <sup>i</sup> punti vendita della rete dei tabaccai lottisti abilitati al pagamento di bollette e bollettini. Lo scontrino rilasciato dal punto vendita dovrà essere allegato in originale all'offerta.

Si ribadisce di prestare la massima attenzione ad inserire tutta la documentazione, amministrativa, tecnica ed economica, sottoscritta con firma digitale, che è richiesta a pena di esclusione, posto che il sistema consente di caricare un documento in formato pdf anche se sprowisto di firma digitale.

Si raccomanda di firmare digitalmente ciascun singolo documento e/o scheda tecnica.

Non si accetteranno documenti non firmati digitalmente raccolti in un contenitore informatico compresso (esempio: formato zip) firmato digitalmente.

#### Art. 5.9. Documentazione tecnica ai fini della conformità.

La scheda tecnica dovrà essere redatta in lingua italiana e priva di qualsiasi indicazione (diretta o indiretta) di carattere economico a pena di esclusione e dovrà contenere obbligatoriamente tutti i documenti, di seguito richiesti, possibilmente nello stesso ordine con cui sono elencati.

La mancata trasmissione della documentazione tecnica sarà sanzionata con l'esclusione dell'offerta.

Sarà ritenuta valida, ai fini della verifica di conformità tecnica, esclusivamente la documentazione tecnica redatta dalla ditta produttrice dei prodotti offerti o dal distributore nazionale o dall'importatore.

La mancata rilevazione, al fine della identificazione del redattore della scheda tecnica, del marchio, timbro, logo o quant'altro, faranno ritenere le schede tecniche come anonime e, pertanto, non valutabili.

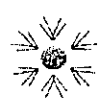

Le schede tecniche o <sup>i</sup> depliants presentati dovranno consentire di risalire <sup>a</sup> tutte le informazioni tecniche richieste in capitolato. Pertanto, <sup>i</sup> prodotti per <sup>i</sup> quali non sarà possibile risalire con esattezza, sulla base delle informazioni fornite dalla ditta concorrente, ai dati richiesti in capitolato, saranno dichiarati "non valutabili".

Non saranno valutate schede tecniche o depliant recanti: correzioni dei dati <sup>a</sup> penna <sup>o</sup> <sup>a</sup> mezzo targhetta autoadesiva <sup>e</sup> dati trascritti ex-novo o aggiunti <sup>o</sup> sovrapposti <sup>a</sup> penna o <sup>a</sup> mezzo targhetta autoadesiva.

L'operatore economico nella sezione, "Caricamento lotti" direttamente sulla riga "Elenco Prodotti" nel campo del foglio denominato "Relazione Tecnica" dovrà inserire la documentazione di seguito elencata, in formato elettronico, con l'apposizione della firma digitale del legale rappresentante ovvero del soggetto legittimato. Nel caso di documenti analogici (cartacei), essi dovranno essere trasformati in copia informatica e, successivamente, firmati dal legale rappresentante della ditta partecipante <sup>o</sup> soggetto legittimato. Il tutto deve avvenire nel rispetto dell'art. 22, comma 3, del d.lgs. 82/2005 (Copie informatiche di documenti analogici) e/o dell'art. 23-bis del d.lgs. 82/2005 (Duplicati <sup>e</sup> copie informatiche di documenti informatici) e nel rispetto delle regole tecniche di cui all'art. 71 del medesimo d.lgs. 82/2005:

- a) Schede tecniche illustrative dei prodotti offerti, sottoscritte <sup>a</sup> pena di esclusione con apposizione di firma digitale del soggetto legittimato, da produrre esclusivamente in lingua italiana o, se redatta in lingua straniera, corredata da traduzione in lingua italiana. In caso di contrasto tra testo in lingua straniera e testo in lingua italiana prevarrà la versione in lingua italiana, essendo <sup>a</sup> rischio del concorrente assicurare la fedeltà della traduzione. Le schede tecniche dovranno indicare: AIC, produttore e luogo di produzione, denominazione commerciale del prodotto e relativo codice di listino, descrizione del prodotto evidenziando le caratteristiche essenziali, confezionamento (numero di pezzi per confezione <sup>e</sup> la modalità di confezionamento primario <sup>e</sup> secondario), validità del prodotto <sup>e</sup> modalità di conservazione, copia dell'etichetta (a norma di legge). Nel caso di lotto multivoce, sulle schede tecniche dovranno essere indicate le voci di riferimento del prodotto cui le medesime si riferiscono;
- b) Dichiarazione sostitutiva resa, ai sensi della L. 15/68 e della L. 127/97, dal titolare della ditta, indicante gli estremi del Decreto del Ministero della Salute, relativo alla registrazione dei prodotti offerti, laddove presente;
- c) Dichiarazione attestante la marca del prodotto offerto e che sarà fornito in caso di aggiudicazione, qualora il prodotto offerto non sia di produzione della ditta partecipante, ma acquistato da terzi fornitori, diversi dalla ditta partecipante;
- d) Certificazioni di qualità della ditta produttrice del prodotto offerto;
- e) Dichiarazione di assenza di lattice, laddove previsto;
- f) Pubblicazioni scientifiche a supporto;
- g) Ogni altro documento tecnico ritenuto dal Soggetto partecipante utile ai fini della valutazione dei prodotti offerti;

Per allegare la documentazione, precedentemente descritta, è possibile eseguire due modalità di caricamento:

- Unire la stessa in un unico file o in una cartella compressa;
- Utilizzare il campo del foglio prodotti denominato "Ulteriore documentazione".

N.B. Al fine di evitare eventuali problemi relativi al caricamento dei file caratterizzati da notevoli dimensioni (ad esempio progetti tecnici), si invitano gli operatori economici a:

utilizzare l'estensione pdf con dimensioni ridotte ovvero, convertire la documentazione nel ridetto formato, nelle ipotesi in cui nasca con estensioni differenti;

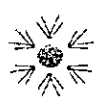

- caricare tali file nel sistema con congruo anticipo rispetto ai termini.di scadenza.

Nel caso in cui <sup>i</sup> documenti inseriti siano analogici (cartacei), essi dovranno essere trasformati in documento informatico e, successivamente, firmati dal legale rappresentante della ditta partecipante <sup>o</sup> soggetto legittimato. Il tutto deve avvenire nel rispetto dell'art. 22, comma 3, del d.lgs. 82/2005 (Copie informatiche di documenti analogici) e/o dell'art. 23-bis del d.lgs. 82/2005 (Duplicati e copie informatiche di documenti informatici) e nel rispetto delle regole tecniche di cui all'art. 71 del medesimo d.lgs. 82/2005.

La documentazione costituente l'offerta tecnica deve essere sottoscritta con firma digitale dal legale rappresentante del concorrente e, nel caso di concorrente costituito da soggetti riuniti o consorziati, dalla mandataria o capogruppo, oppure, nel caso di concorrente costituito da soggetti da riunirsi o da consorziarsi, da ciascun soggetto che costituisce o che costituirà il raggruppamento o il consorzio o il GEIE.

L'elaborato tecnico costituisce vera e propria proposta contrattuale e sarà parte integrante del contratto stipulato dalle parti.

#### Art. 5.10. Busta economica

La Busta economica viene generata in automatico dal sistema nella sezione "Elenco lotti". L'operatore economico, a pena di esclusione, dovrà inserire nella sezione "Caricamento Lotti", direttamente sulla riga dei lotti di interesse:

- l'indicazione del "valore offerto", da applicarsi sul valore posto a base di gara, nell'omonimo campo definito <sup>a</sup> sistema, posto accanto al campo denominato "Base asta complessiva", in corrispondenza di ciascun lotto al quale l'operatore economico intende partecipare; (il prezzo complessivo offerto per ogni lotto non dovrà superare, <sup>a</sup> pena di esclusione, la base d'asta riportata);
- la propria dichiarazione d'offerta (riferimento allegato "08") firmata digitalmente, in formato elettronico e la propria offerta, contenente il medesimo importo, in cifre e in lettere, già inserita sul portale per il lotto per il quale si partecipa, compilata secondo il modello dell'Allegato "OSA", parte integrante e sostanziale dell'Allegato 08, nel campo denominato "Allegato economico" - per ogni singolo lotto e/o voce <sup>a</sup> cui intende partecipare, compilata in ogni sua parte. Si precisa che, all'interno dell'allegato 08.A, si dovranno riportare <sup>i</sup> prezzi unitari dei prodotti offerti e il totale dovrà corrispondere all'importo complessivo del lotto, inserito in piattaforma nel campo "Valore offerto", che non dovrà superare la base d'asta indicata, in piattaforma <sup>e</sup> nei documenti di gara, non superabile, <sup>a</sup> pena di esclusione.
- <sup>i</sup> costi della sicurezza ai sensi dell'art. 95, comma 10 del D.Lgs. n. 50/2016, anche se pari a zero;
- <sup>i</sup> costi della manodopera ai sensi dell'art. 95, comma 10 del D.Lgs. n. 50/2016 anche se pari a zero.

Si precisa che tutti <sup>i</sup> lotti oggetto di gara sono unici ed indivisibili e, pertanto, si procederà all'aggiudicazione in favore dell'operatore economico, che avrà offerto il valore più basso per l'intero lotto, con la precisazione che le ditte partecipanti dovranno indicare, altresì, nel su riportato allegato 08.A, <sup>i</sup> prezzi unitari offerti per le singole voci, il cui valore unitario <sup>e</sup> totale, <sup>a</sup> base d'asta, non dovrà essere superato, <sup>a</sup> pena di esclusione.

N.B. Nel caso vi sia la necessità di inserire più documenti nella sezione del foglio prodotti denominata "Allegato economico", occorrerà unirli in un unico file o in una cartella compressa.

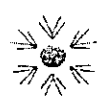

Infine, si dovrà generare il pdf delle buste solo dopo aver ultimato anche l'inserimento dei file relativi all'offerta tecnica in ogni sua parte, seguendo la procedura precedentemente descritta al paragrafo <sup>1</sup> del presente disciplinare di gara. Il Sistema provvederà <sup>a</sup> effettuare una procedura di controllo della firma.

N.B. Si raccomanda di prestare particolare attenzione all'inserimento dei prezzi offerti, poiché il sistema consente l'inserimento di offerte superiori alle basi d'asta complessive, che in fase di procedura di aggiudicazione, verranno automaticamente escluse.

Nel caso in cui l'operatore economico non partecipi ad un lotto di gara, dovrà cancellare la relativa riga del lotto, per il quale non si propone l'offerta, diversamente il sistema non permetterà di generare l'offerta, segnalando l'"anomalia".

L'impresa concorrente, dopo aver debitamente allegato l'offerta economica, dovrà verificare attentamente l'esito dell'operazione segnalata nella colonna "Esito Riga".

In caso di discordanza tra l'importo inserito nell'apposito campo del foglio prodotti e quello contenuto nella dichiarazione di offerta, sottoscritta digitalmente, prevale quest'ultima.

La validità dell'Offerta è di 180 giorni dalla data di scadenza per la presentazione dell'offerta.

L'offerta economica si intende fissa ed invariata per tutta la durata del contratto e non vincolerà in alcun modo l'IRCCS Istituto Tumori "Giovanni Paolo ||".

<sup>I</sup> prezzi offerti si intendono comprensivi di tutte le prestazioni ed oneri indicati nella documentazione di gara citata, con esclusione dell'lVA.

La ditta aggiudicataria assume l'obbligo di eseguire la fornitura ai prezzi unitari indicati in offerta; tali prezzi devono intendersi fissi, invariabili ed in nessun caso suscettibili di revisione per tutta la durata della fornitura, salvo quanto previsto da specifiche norme di legge; nel qual caso, sarà applicata la percentuale di sconto offerta in gara, fissa ed invariabile per tutta la durata della fornitura.

Si precisa infine che l'offerta economica sarà dichiarata inammissibile, determinando conseguentemente l'esclusione dalla gara:

- se parziale;
- se condizionata;
- se indeterminata;
- . se superiore al prezzo complessivo posto <sup>a</sup> base di gara.

Le offerte dovranno avere una validità di almeno 180 giorni, <sup>a</sup> partire dalla data fissata per la presentazione dell'offerta.

Trascorso tale termine senza che 'sia intervenuta l'aggiudicazione, il soggetto concorrente, con espressa dichiarazione scritta da inviare all'IRCCS Istituto Tumori "Giovanni Paolo Il", può recedere dall'offerta stessa. In caso di mancato esercizio di tale possibilità, il partecipante non avrà alcuna possibilità di eccepire o contestare <sup>i</sup> termini di aggiudicazione, come di stipulazione del contratto o di effettivo inizio dell'esecuzione di quest'ultimo. L'offerta sarà immediatamente vincolante per il soggetto aggiudicatario, che si impegna, per il solo fatto di aver presentato offerta, mentre l'Ente Appaltante <sup>è</sup> libero di non procedere all'aggiudicazione, senza che <sup>i</sup> concorrenti in gara possano pretendere compensi in denaro, rimborsi, spese <sup>o</sup> altro.

Nell'ipotesi di raggruppamento temporaneo d'impresa, non ancora formalmente costituito, deve essere presentata un'unica offerta congiunta, sottoscritta da tutte le imprese raggruppate, ai sensi dell'art. 48 del D.Lgs 50/2016.

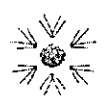

Nell'ipotesi di raggruppamento temporaneo d'impresa, già formalmente costituito, nell'offerta economica è sufficiente la sottoscrizione da parte del legale rappresentante dell'impresa mandataria (capogruppo).

#### Art.6. Ulteriori motivi di esclusione.

#### Art.5.l. Esclusione per motivi di carattere generale. '

Sono esclusi dalla partecipazione alla presente procedura, né possono essere affidatari di subappalti, <sup>e</sup> non possono stipulare <sup>i</sup> relativi contratti <sup>i</sup> soggetti per <sup>i</sup> quali sussistano una <sup>o</sup> più delle cause di esclusione cui all'art.80 del D.Lgs 50/2016.

#### Art. 6.2. Motivi pregiudiziali di esclusione.

Motivi pregiudiziali di esclusione:

#### a) relativi alle modalità di presentazione delle offerte

Saranno ritenute non valide, le offerte:

- 'pervenute, per qualsiasi motivo, dopo la scadenza del termine utile perla presentazione;
- 'inviate ad indirizzi diversi da quelli indicati
- 'non sottoscritte con firma digitale dal legale rappresentante o da persona legalmente riconosciuta nelle forme prescritte;
- 'che riportino indicazioni economiche nella busta documentazione amministrativa e/o nella busta Tecnica.

#### Costituisce motivo di esclusione il mancato rispetto delle suddette prescrizioni.

#### b) relativi alla regolarità formale

'

Le dichiarazioni devono essere presentate rispettando le formalità di legge in materia di autocertificazione (si richiamano esplicitamente <sup>i</sup> seguenti articoli del D.P.R. 28 dicembre 2000, n. 445: Articolo 18 — Copie autentiche, Articolo 19 - Modalità alternative all'autenticazione di copie, Art. 19—bis - Disposizioni concernenti la dichiarazione sostitutiva, Articolo 38 - Modalità di invio e sottoscrizione delle istanze, Articolo 46 - Dichiarazioni sostitutive di certificazioni, Articolo 47 - Dichiarazioni sostitutive dell'atto di notorietà, Articolo 48 - Disposizioni generali in materia di dichiarazioni sostitutive).

Nel caso in cui <sup>i</sup> documenti inseriti sono analogici (cartacei), essi dovranno essere trasformati in copia informatica e, successivamente, firmati dal legale rappresentante della ditta partecipante o soggetto legittimato. il tutto deve avvenire nel rispetto dell'art. 22, comma 3, del d.lgs. 82/2005 (Copie informatiche di documenti analogici) e/o dell'art. 23-bis del d.lgs. 82/2005 (Duplicati e copie informatiche di documenti informatici) e nel rispetto delle regole tecniche di cui all'art. 71 del medesimo d.lgs. 82/2005.

La documentazione dovrà essere sottoscritta con firma digitale dal legale rappresentante della Ditta, owero dai legali rappresentanti delle Ditte eventualmente associate. '

#### Costituisce motivo di esclusione il muncuto rispetto delle suddette prescrizioni.

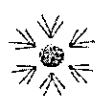

! documenti di offerta, se prodotti in lingua straniera, devono essere accompagnati da traduzione in lingua italiana. in caso di contrasto tra testo in lingua straniera <sup>e</sup> testo in lingua italiana prevarrà la versione in lingua italiana, essendo <sup>a</sup> rischio del concorrente assicurare la fedeltà della traduzione. <sup>A</sup> insindacabile giudizio della Commissione giudicatrice/Seggio di Gara, <sup>i</sup> documenti privi di traduzione potranno non essere considerati ai fini delle valutazioni.

### Art. 6.3. Esclusione per incompletezza della documentazione e soccorso istruttorio.

Costituiscono motivo di esclusione la mancanza <sup>o</sup> la difformità della documentazione, <sup>a</sup> meno che le difformità risultino, <sup>a</sup> giudizio esclusivo del Seggio/Commissione, meramente formali <sup>e</sup> non tali da comportare una alterazione della sostanziale "par condicio" tra le aziende concorrenti, fatto salvo quanto espressamente previsto dalle vigenti leggi in merito alle dichiarazioni temporaneamente sostitutive od alle integrazioni documentali.

Si precisa che la SA SI RISERVA <sup>A</sup> PROPRIO INSINDACABILE GIUDIZIO LA FACOLTA' DI INVITARE LE IMPRESE CONCORRENTI <sup>A</sup> COMPLETARE E/O <sup>A</sup> FORNIRE CHIARIMENTI IN ORDINE AL CONTENUTO DEI CERTIFICATI, DOCUMENTI 0 DICHIARAZIONI PRESENTATI, anche interrompendo <sup>i</sup> termini di gara per <sup>i</sup> necessari tempi tecnici.

Ai sensi dell'art. <sup>83</sup> comma <sup>9</sup> del D.Lgs 50/2016, le carenze di qualsiasi elemento formale della domanda possono essere sanate attraverso la procedura di soccorso istruttorio. In particolare, in caso di mancanza, incompletezza <sup>e</sup> di ogni altra irregolarità essenziale degli elementi <sup>e</sup> del documento di gara unico europeo di cui all'articolo 85, con esclusione di quelle afferenti all'offerta economica <sup>e</sup> all'offerta tecnica, la stazione appaltante assegna al concorrente un termine, non superiore <sup>a</sup> dieci giorni, perché siano rese, integrate <sup>o</sup> regolarizzate le dichiarazioni necessarie, indicandone il contenuto e <sup>i</sup> soggetti che le devono rendere. In caso di inutile decorso del termine di regolarizzazione, il concorrente <sup>è</sup> escluso dalla gara. Costituiscono irregolarità essenziali non sanabili le carenze della documentazione che non consentono l'individuazione del contenuto <sup>o</sup> del soggetto responsabile della stessa.

La stazione appaltante può richiedere tramite EmPULIA, ad ogni fornitore che partecipa alla gara, la documentazione integrativa che riterrà opportuna, cliccando sui corrispondente link "COMUNICAZIONE INTEGRATIVA". <sup>l</sup> fornitori interessati dalla richiesta di integrazione documentale saranno preventivamente informati della stessa <sup>a</sup> mezzo PEC, trasmessa dalla piattaforma all'indirizzo del legale rappresentate del fornitore, da quest'ultimo fornito in sede di registrazione alla piattaforma;

L'operatore economico potrà rispondere tramite portale (entro la scadenza dei termini indicati dalla stazione appaltante), alla richiesta di integrazione, anche con eventuale allegazione documentale, utilizzando il tasto "Crea risposta";

Scaduti <sup>i</sup> termini per la presentazione della risposta, il tasto "Crea Riposta" verrà disabilito dal sistema <sup>e</sup> l'operatore economico non potrà più rispondere alla richiesta di integrazione.

Ogni diversa richiesta di integrazione documentale potrà essere trasmessa anche tramite la funzione di "COMUNICAZIONE GENERICA": in tale ipotesi, l'operatore economico, seguendo lo stesso procedimento descritto per la "Comunicazione Integrativa", potrà ricevere comunicazioni, rispondere ed inviare documentazione aggiuntiva, tramite la funzione "Aggiungi allegato".

ı

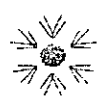

www.oncologico.bari.it

#### Art. 6.4. Esclusione per formulazione di più offerte alternative, condizionate o incomplete.

E' fatto divieto ai concorrenti di partecipare alla gara in forma individuale e, contemporaneamente, in forma associata (RTI, consorzi) ovvero di partecipare in più di un RTI o consorzio, pena l'esclusione dalla gara dell'Impresa medesima <sup>e</sup> dei R.T.l. <sup>o</sup> Consorzi ai quali l'Impresa partecipa. Le ditte non possono partecipare <sup>a</sup> più gruppi di offerta, né con forme di collegamento imprenditoriale nè di controllo anche ai sensi dell'articolo 2359 del codice civile.

In ossequio al principio di buon andamento e della par condicio fra <sup>i</sup> concorrenti, ciascun offerente dovrà indicare una sola offerta e non saranno ammesse offerte alternative, parziali o incomplete.

Saranno esclusi dalla gara i concorrenti che presentino offerte nelle quali fossero sollevate eccezioni e/o riserve di qualsiasi natura alle condizioni di fornitura specificate nel disciplinare di gara e relativi allegati, owero che siano sottoposte <sup>a</sup> condizione.

#### Costituisce motivo di esclusione il mancato rispetto di queste prescrizioni.

#### Art.7. Valore delle dichiarazioni.

Ogni singola dichiarazione fornita sarà vincolante per la Ditta in caso di accoglimento della proposta tecnicoeconomica da essa formulata. Il mancato rispetto di quanto dichiarato e/o garantito darà facoltà alla SA di procedere all'incameramento del deposito cauzionale e all'annullamento della aggiudicazione, con attribuzione della medesima alla ditta classificatasi subito dopo nella graduatoria finale della gara.

#### Art.8. Discordanza tra diversi elementi delle offerte.

In caso di discordanza tra diversi elementi della offerta (ad esempio tra il prezzo indicato in cifre e quello indicato in lettere), verrà ritenuta valida la offerta che, a esclusivo giudizio del Seggio/Commissione, esprime la condizione più vantaggiosa per la stazione appaltante.

#### Art. 9. Criterio e fasi di aggiudicazione.

#### Art.9.1. Criteri di aggiudicazione

La presente gara verrà aggiudicata, ai sensi dell'art. 95 comma 4 lett. b) del D.Lgs. 50/2016, in favore del prezzo migliore.

Il Presidente del Seggio di Gara, il giorno **1986 della 1996 della 1998** di presso gli uffici della S.S.D. Patrimonio, Appalti <sup>e</sup> Contratti in Via Camillo Rosalba 472, accertata la regolare costituzione del Seggio stesso, dichiarerà aperta la gara e, in seduta pubblica in modalità virtuale, procederà:

- all'ammissione dei plichi telematici pervenuti regolarmente entro il termine di scadenza della gara;
- all'apertura delle BUSTE DOCUMENTAZIONE AMMINISTRATIVA di tutte le offerte ammesse;
- a verificare la correttezza formale della documentazione amministrativa, contenuta nella predetta busta.

Ogni comunicazione inerente la presente procedura di gara verrà notificata attraverso il Portale EMPULIA.

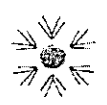

40

Si precisa che i requisiti di sicurezza previsti sul portale non consentono l'apertura delle offerte tecniche, se non sono prima state aperte tutte le sezioni BUSTA DOCUMENTAZIONE AMMINISTRATIVA, presenti in ciascuna offerta presentata.

Gli operatori economici concorrenti potranno seguire da remoto lo svolgimento delle varie fasi di valutazione della gara, nel rispetto delle garanzie <sup>e</sup> delle prescrizioni previste dalla legge tramite la "Seduta virtuale" .

In particolare, la "Seduta virtuale" consente agli operatori economici partecipanti alla gara di conoscere gli altri concorrenti e, con riferimento ad ognuno di essi, di visualizzarne le informazioni relative alla documentazione inserita all'interno delle diverse buste, <sup>i</sup> punteggi attribuiti dalla Commissione Giudicatrice <sup>a</sup> seguito della valutazione tecnica ed economica, nonché le Valutazioni conseguenti al calcolo delle offerte anomale (ove previsto), fino alla graduatoria.

Il funzionamento della "Seduta virtuale" <sup>è</sup> illustrato all'interno della manualistica dedicata, contenuta nella sezione "Guide Pratiche" del Portale Empulia

. Di seguito il Seggio di Gara, in seduta pubblica in modalità virtuale, di cui sarà dato avviso <sup>a</sup> tutti <sup>i</sup> concorrenti ammessi, provvederà all'apertura delle buste telematiche contenenti l'offerta; l'offerta economica delle ditte precedentemente escluse, saranno accantonate e non saranno aperte.

Si precisa che, trattandosi di procedura di gara da aggiudicarsi col criterio del prezzo migliore con conformità ex post, la documentazione tecnica sarà accessibile solo <sup>a</sup> seguito dell'apertura delle offerte economiche.

Saranno esclusi dalla gara gli operatori economici, che presentino offerte, nelle quali siano sollevate eccezioni e/o riserve di qualsiasi natura alle condizioni di servizio specificate nella documentazione di gara, offerte che siano sottoposte a condizione e/o che sostituiscano, modifichino e/o integrino le predette condizioni, nonché offerte incomplete e/o parziali.

In caso di offerte anormalmente basse, troveranno applicazione l'articolo <sup>97</sup> del D.Lgs. 50/2016 <sup>e</sup> s.m.i.. Redatta la graduatoria finale <sup>e</sup> proclamato l'aggiudicatario provvisorio, la Stazione Appaltante, effettuati gli , adempimenti di competenza sulla regolarità dell'aggiudicazione, procederà quindi:

- ad approvare la graduatoria provvisoria;

- <sup>a</sup> trasmettere al Direttore della S.C. Farmacia <sup>e</sup> Umaca le schede tecniche del prodotto, per ciascun lotto, dal prezzo migliore, al fine di acquisire il relativo parere di conformità ed idoneità; qualora il prodotto dal prezzo migliore dovesse essere dichiarato non conforme, si procederà <sup>a</sup> trasmettere la scheda tecnica del prodotto proposto dalla ditta seconda migliore offerente <sup>e</sup> così via, <sup>a</sup> scalare;

— <sup>a</sup> formulare la proposta di aggiudicazione ai sensi dell'art. <sup>33</sup> del D.Lgs. n. 50/2016;

- ad aggiudicare definitivamente l'appalto.

Si procederà all'aggiudicazione anche in presenza di una sola offerta valida, purché ritenuta congrua.

Questa SA si riserva espressamente la facoltà, di recedere in qualsiasi tempo dal contratto, previa formale comunicazione all'appaltatore con preawiso non inferiore <sup>a</sup> quindici giorni <sup>e</sup> fermo restando il pagamento delle prestazioni già eseguite, nel caso in cui, all'esito di apposita istruttoria tecnica, risulti conveniente far luogo all'acquisizione della parte residua del servizio aderendo alle convenzioni <sup>o</sup> agli accordi quadro stipulati dal Soggetto aggregatore di cui alla LEGGE REGIONALE <sup>1</sup> agosto 2014, n. 37.

Non si darà luogo al recesso ove l'appaltatore acconsentirà alla rinegoziazione del contratto al fine di allinearlo con le condizioni previste dalle convenzioni <sup>o</sup> dagli accordi quadro stipulati dal Soggetto aggregatore secondo guanto previsto dalla stessa LR 37/2014.

La gara si ispira al principio secondo il quale <sup>è</sup> interesse dell'Istituto ricevere il maggior numero di offerte ed evitare che errori formali possano pregiudicare la partecipazione di un concorrente, la cui offerta potrebbe essere sostanzialmente valida. Pertanto, <sup>i</sup> prowedimenti di esclusione, oltre <sup>i</sup> casi in cui essa <sup>è</sup> specificatamente

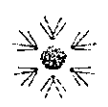

prevista, saranno adottati solo in conseguenza di situazioni lesivi della "par condicio" tra <sup>i</sup> concorrenti, degli interessi pubblici o che rendano oggettivamente impossibile la valutazione dell'offerta.

L'Istituto si riserva di richiedere per iscritto ai concorrenti le precisazioni, che riterrà necessarie in merito agli elementi costitutivi delle offerte, al fine di pervenire ad una corretta valutazione. In ogni caso, le richieste di chiarimento saranno limitate ad ottenere la migliore illustrazione dei dati già inoltrati dal concorrente e mai a consentire la sostituzione o, comunque, la modifica di quelli già presentati.

L'Amministrazione si riserva di non procedere ad aggiudicazione ove l'offerta non sia rispondente alle caratteristiche richieste <sup>o</sup> comunque in ogni caso di sopravvenute cause di pubblìca utilità.

#### Art. 9.2. Formalità delle diverse fasi di aggiudicazione.

Di ogni seduta sarà redatto un verbale.

<sup>I</sup> partecipanti potranno, ove richiesto, presentare formale istanza di accesso agli atti nei termini previsti dalla legge. Alle sedute pubbliche chiunque sarà ammesso <sup>a</sup> presenziare, ma soltanto <sup>i</sup> titolari delle Ditte concorrenti, che avranno presentato offerta entro il termine di scadenza, 0 <sup>i</sup> rappresentanti legali o persone munite di procura speciale e/o apposita delega, avranno diritto di parola e di chiedere dichiarazione a verbale.

Il seggio di gara si riserva la facoltà:

- di sospendere temporaneamente le sedute dandone tempestiva comunicazione alle imprese concorrenti qualora nel corso delle stesse si rendessero necessari chiarimenti, pareri, elaborazioni dati, ecc.;
- $\bullet$   $\parallel$  di non dar luogo alla gara, di sospenderla, di rinviarla o di prorogarne i termini
- di adottare modalità di svolgimento della procedura di gara diverse da quelle sopra descritte.

#### ART. 10. OFFERTE ANOMALE

\_

<sup>A</sup> seguito delle aperture delle offerte economiche, in separate sedute non pubbliche, il Responsabile del Procedimento verificherà la presenza di offerte anomale, ai sensi dell'art. 97 <sup>e</sup> seguenti del D. Lgs. 50/2016 e s.m.i..

#### ART.11.VERIFICA DEL CONTENUTO DELLE DICHIARAZIONI AUTOCERTIFICATE

L'Istituto si riserva di accertare, in qualsiasi momento del procedimento la veridicità delle dichiarazioni autocertificate attraverso l'acquisizione della documentazione originale o con le altre modalità consentite dalla legge.

Per il soggetto aggiudicatario tale adempimento <sup>è</sup> propedeutico alla stipulazione del contratto. La verifica dei requisiti avverrà ai sensi dell'art. 86 del D.Lgs. 50/2016.

Qualora, <sup>a</sup> seguito delle verifiche disposte, l'Istituto accerti che il soggetto aggiudicatario ha fornito false dichiarazioni, darà awio al procedimento di esclusione dalla gara, nonché alle ulteriori attività previste dalle norme vigenti.

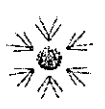

#### Art. 12. ADEMPIMENTI SUCCESSIVI ALL'AGGIUDICAZIONE

L'aggiudicazione definitiva diventerà efficace ai sensi dell'art. 32, comma <sup>7</sup> del D.Lgs. n. 50/2016, dopo la verifica del possesso dei prescritti reàuisiti dei concorrenti classificatisi al primo nella graduatoria finale.

La Stazione Appaltante prowederà <sup>a</sup> comunicare l'avvenuta aggiudicazione nei termini <sup>e</sup> con le modalità previsti dall'art.76, commi <sup>5</sup> <sup>e</sup> 6, del D.Lgs. n. 50/2016. La verifica dei mezzi di prova, ex art. <sup>86</sup> del D.Lgs. 50/2016, secondo le seguenti modalità:

1. Certificato di Iscrizione alla Camera di Commercio (visura ordinaria o storica) all'Ufficio Registro Imprese delle C.C.I.A.A. (Camera di Commercio Industria Agricoltura Artigianato);

- 2. Certificato del Casellario Fallimentare alla Cancelleria Fallimentare del Tribunale Competente per il Comune presso il quale l'impresa ha sede legale;
- 3. Certificato del Casellario Giudiziale alla Procura della Repubblica presso il Tribunale territorialmente competente - Ufficio Locale del Casellario Giudiziale per <sup>i</sup> soggetti di seguito indicati:
- al Titolare- impresa individuale;
- b) Socio o direttore tecnico, se si tratta di società in nome collettivo;

c) Soci accomandatari <sup>o</sup> direttore tecnico, se si tratta di società in accomandita semplice;

d) Amministratori muniti di potere di rappresentanza, direzione <sup>o</sup> vigilanza <sup>o</sup> soggetti muniti di poteri di rappresentanza, direzione <sup>o</sup> controllo <sup>e</sup> direttore tecnico <sup>o</sup> del socio unico persona fisica, ovvero del socio di maggioranza in caso di società con meno di quattro soci, se si tratta di altro tipo di società <sup>o</sup> consorzio.

- 4. Certificato di regolarità fiscale all'Ufficio Locale dell'Agenzia delle Entrate competente per il Comune di domicilio fiscale dell'Impresa;
- 5. Certificato di ottemperanza disciplina lavoro disabili all'Ufficio Direzione Provinciale del Lavoro territorialmente competente;
- 6. Certificato sanzioni amministrative alla Procura della Repubblica presso il Tribunale territorialmente competente- Ufficio Locale del Casellario Giudiziale;
- 7. Richiesta eventuali annotazioni all'Autorità Nazionale Anticorruzione;

#### Art. 13 STIPULAZIONE DEL CONTRATTO <sup>E</sup> SPESE CONTRATTUALI

La stipula del contratto è subordinata alla presentazione, da parte del soggetto definitivamente aggiudicatario:

a) della cauzione definitiva, costituita nei termini e con le modalità di cui all'art. 103 del D.Lgs. n. 50/2016;

Peri tempi <sup>e</sup> perla formalizzazione del contratto si rinvia agli artt. <sup>32</sup> <sup>e</sup> <sup>76</sup> del D. LGS. 50/2016 <sup>e</sup> smi.

Si procederà alla formalizzazione contrattuale secondo le seguenti modalità, ai sensi dell'art. 32, comma <sup>14</sup> D.Lgs 50/2016:

a) per contratti di importo non superiore <sup>a</sup> €. 40.000,00, IVA esclusa, mediante corrispondenza secondo l'uso del commercio, consistente in un apposito scambio di lettere, anche tramite posta elettronica certificata 0 strumenti analoghi negli altri Stati mèmbri;

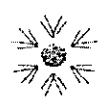

b) per contratti di importo superiore a €. 40.000,00, IVA esclusa, mediante scrittura privata, con la precisazione che si procederà alla registrazione solo in caso d'uso;

Tutte le spese inerenti e conseguenti alla registrazione del contratto di appalto presso l'Agenzia delle Entrate sono ad esclusivo carico, senza diritti di rivalsa, dell'impresa aggiudicataria.

La formalizzazione contrattuale svincola automaticamente la cauzione prowisoria presentata in sede di gara dall'impresa aggiudicataria; non si procederà pertanto alla restituzione della medesima. Questo Istituto si riserva la facoltà di procedere alla sottoscrizione del contratto sotto condizione risolutiva della verifica del possesso dei requisiti di carattere generale di cui all'art. 80 del D. Lgs. n.50/2016 e smi. Ai sensi dell'art.32 comma 8 del D. Lgs. 50/2016 e smi, questo Istituto si riserva la facoltà di dare avvio all'esecuzione del contratto in via d'urgenza.

Le spese per le pubblicazioni obbligatorie degli awisi e dei bandi di gara saranno rimborsate alla stazione appaltante dalle ditte aggiudicatarie in proporzione al valore alle stesse aggiudicato entro il termine di sessanta giorni dall'aggiudicazìone, ai sensi dell'art 5 comma 2 del DM 02/12/2016.

#### Art. 14. COMUNICAZIONI

Tutte le comunicazioni e gli scambi di informazioni inerenti alla presente procedura di gara eseguite utilizzando mezzi di comunicazione elettronici, ai sensi dell'art. 40 del D.Lgs 50/2016 e saranno inoltrate come "avviso" all'indirizzo di posta elettronica del legale rappresentante, così come risultante dai dati presenti inseriti in fase di registrazione sul Portale EmPULIA.

:

Le comunicazioni relative alla presente procedura di gara — comprese le comunicazioni di esclusione - saranno comunicate agli operatori economici interessati tramite il Portale e saranno reperibili nell'area privata del Portale (ossia l'area visibile dopo l'inserimento dei codici di accesso) sia nella sezione DOCUMENTI COLLEGATI sia nella cartella COMUNICAZIONI. Le stesse saranno inoltrate, come avviso, all'indirizzo e-mail del legale rappresentante, così come risultante dai dati presenti sul Portale.

In caso di raggruppamenti temporanei, aggregazioni di imprese di rete o consorzi ordinari, anche se non ancora costituiti formalmente, la comunicazione recapitata al mandatario capogruppo si intende validamente resa <sup>a</sup> tutti gli operatori economici raggruppati, aggregati o consorziati.

In caso di awalimento la comunicazione recapitata all'offerente si intende validamente resa a tutti gli operatori economici ausiliari.

#### Art. 15. NORME DI SALVAGUARDIA

Il verbale di gara non è un contratto. .

L'offerta sarà impegnativa solamente per l'impresa offerente <sup>e</sup> dovrà avere validità pari ad almeno 180 giorni dal termine ultimo perla presentazione delle offerte.

L'aggiudicazione diverrà definitiva dopo l'approvazione delle risultanze da parte di questo

Istituto.

L'Istituto si riserva di non procedere all'aggiudicazione per ragioni di pubblico interesse, ovvero quando si accerti che le offerte pervenute propongano prezzi superiori <sup>a</sup> quelli di mercato, nonché di adottare ogni e qualsiasi provvedimento di sospensione, annullamento, revoca, abrogazione, aggiudicazione parziale, dandone

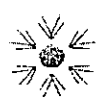

comunicazione alle ditte concorrenti, senza che le ditte stesse possano avere nulla <sup>a</sup> che pretendere al riguardo.

Per quanto non previsto dal bando di gara e dal presente disciplinare, si rinvia al Capitolato speciale <sup>e</sup> relativi allegati, al Codice Civile, nonché alla normativa vigente in materia.

L'Ente, ai sensi e per gli effetti di quanto previsto al comma 5 dell'art.21 della L.R. n.37/2014, si riserva la facoltà di recedere in qualsiasi tempo dal presente contratto, previa formale comunicazione all'appaltatore con preavviso non inferiore a quindici giorni e fermo restando il pagamento delle prestazioni già eseguite, nel caso in cui, all'esito di apposita istruttoria tecnica, risulti conveniente far luogo all'acquisizione della parte residua della fornitura o del servizio aderendo alle convenzioni o agli accordi quadro stipulati dal Soggetto aggregatore della Regione Puglia. Non si fa luogo al recesso ove l'appaltatore acconsenta alla rinegoziazione del contratto al fine di allinearlo con le condizioni previste dalle convenzioni o dagli accordi quadro stipulati dal Soggetto aggregatore.

Dalla data di efficacia del recesso, il fornitore dovrà cessare tutte le prestazioni contrattuali, assicurando che tale cessazione non comporti danno alcuno per l'Ente.

#### Art. 16. PARTECIPAZIONE Dl RAGGRUPPAMENTI TEMPORANEI DI IMPRESE (R.T.l.) <sup>E</sup> DI CONSORZI.

#### Art. 16.1 Ammissione di R.T.I. e Consorzi.

E' ammessa la partecipazione di imprese temporaneamente raggruppate <sup>o</sup> raggruppande con l'osservanza della disciplina di cui all'art. 48 del D.Lgs. <sup>n</sup> 50/2016, owero per le imprese stabilite in altri Paesi membri dell'UE, nelle forme previste nei Paesi di stabilimento.

E' ammessa la partecipazione di Consorzi di imprese con l'osservanza della disciplina di cui all'articolo 45 del D. Lgs. 50/2016, e delle imprese stabilite in altri Paesi membri dell'UE, nelle forme previste nei Paesi di stabilimento.

<sup>I</sup> consorzi di cui all'art. 45, comma 2, lettere b) e c), del D. Lgs. 50/2016, sono tenuti ad indicare, nell'Allegato "2" al presente disciplinare, per quali consorziati il consorzio concorre; <sup>a</sup> questi ultimi <sup>è</sup> fatto divieto di partecipare alla gara in qualsiasi altra forma (individuale o associata) pena l'esclusione sia del consorzio che dei consorziati.

É invece ammessa senza limitazione la partecipazione di consorzi di cui all'art. 45, comma 2, lettere b) e c), del D.Lgs. n. 50/2016, nei casi in cui <sup>i</sup> consorziati abbiano stabilito (con delibera dei rispettivi organi deliberativi, da produrre nella busta <sup>1</sup> — Documenti"), di operare esclusivamente in modo congiunto per un periodo di tempo non inferiore <sup>a</sup> 5 anni.

#### Art. 16.2 Modalità di presentazione delle offerte in caso di R.T.I. o Consorzi

Ferme restando tutte le indicazioni e prescrizioni in ordine ai requisiti di partecipazione ed ai contenuti, alle modalità di presentazione della documentazione di gara, cui si rimanda integralmente, <sup>i</sup> concorrenti che intendano presentare un'offerta in R.T.I. o con l'impegno di costituire un R.T.I., owero in Consorzio, dovranno osservare le seguenti condizioni:

la dichiarazione conforme al facsimile Allegato 02 al presente Disciplinare dovrà essere presentata da tutte le imprese componenti il R.T.I. sia costituito sia costituendo; in caso di Consorzio la predetta dichiarazione dovrà essere presentata dal Consorzio medesimo e dalle imprese che con esso partecipano

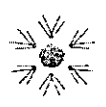

alla presente procedura;

- in caso di R.T.I. o Consorzio già costituito, fatto salvo quanto espressamente dichiarato nel facsimile di cui all'Allegato 02 al presente Disciplinare, dovrà essere presentata copia autentica del mandato collettivo irrevocabile con rappresentanza, conferito alla mandataria, owero dell'atto costitutivo del Consorzio;
- in caso di R.T.I. costituendo owero di consorzio non ancora costituito, la Dichiarazione di cui all'Allegato 02 al presente Disciplinare, resa dal legale rappresentante o da persona dotata di poteri di firma di ogni Impresa raggruppanda, dovrà:
	- . (solo per R.T.l.) indicare <sup>a</sup> quale impresa raggruppanda, in caso di aggiudicazione, sarà conferito mandato speciale con rappresentanza;
	- contenere l'impegno, in caso di aggiudicazione, <sup>a</sup> uniformarsi alla disciplina prevista dall'art. 48, D.Lgs. 50/2016.
	- 'in caso di consorzi di cui alle lettere b) e c) dell'art. 45, comma 1, del D.Lgs. n. 50/2016, la Dichiarazione di cui all'Allegato al Disciplinare, resa dal legale rappresentante <sup>o</sup> da persona dotata di poteri di firma, dovrà indicare quali sono le Imprese consorziate per le quali il Consorzio concorre, ex articolo 48, comma 7, del D. Lgs. 50/2016;
	- procura speciale nel caso di dichiarazione resa da procuratore speciale.

Nella compilazione della Dichiarazione di cui AGLI ALLEGATI Z, 3, 4, <sup>5</sup> e 6, <sup>i</sup> requisiti relativi alla situazione giuridica, alla capacità economica e alla capacità tecnica richiesti ai fini della partecipazione alla gara dovranno essere così comprovati:

- le dichiarazioni, sottoscritte digitalmente, devono essere rese da ciascuna impresa partecipante al R.T.I. (costituito owero costituendo); nel caso di Consorzio, dal Consorzio e delle consorziate che parteciperanno allo svolgimento dell'attività;
- fatto salvo il possesso dell'intero requisito attestante il possesso cumulativo della capacità economica da parte del R.T.l. nel suo complesso ovvero del Consorzio, la relativa dichiarazione, sottoscritta digitalmente, dovrà essere resa da ciascuna componente del R.T.l. (costituito owero costituendo) e dal Consorzio owero da ciascun componente del Consorzio che con'corre in tutto o in parte alla realizzazione del requisito. -

L'offerta tecnico- organizzativa e l'offerta economica contenute, dovranno essere firmate digitalmente in ogni pagina:

- dal legale rappresentante/procuratore speciale dell'lmpresa mandataria in caso di R.T.I. costituiti o del Consorzio che partecipa alla gara;
- dal legale rappresentante/procuratore speciale di tutte le Imprese raggruppande, in caso di R.T.I. e consorzi non costituiti al momento della presentazione dell'offerta.

In caso di aggiudicazione della gara a un R.T.l., il pagamento del corrispettivo della fornitura verrà effettuato <sup>a</sup> favore dell'lmpresa mandataria, previa spedizione all'Amministrazione delle fatture emesse anche delle Imprese mandanti, conformemente alle modalità previste dalla normativa, anche secondaria, vigente in materia, nonché nello Schema di Contratto.

Si rammenta che non è ammessa, per favorire la concorrenza, conformemente alle segnalazioni dell'Autorità Garante della Concorrenza e del Mercato A5251 del 30/1/2003 (Bollettino n. 5/2003) e 5536 del 18/01/2005, la partecipazione in R.T.l. di due o più Imprese che, anche avvalendosi di società terze nelle modalità indicate nel Disciplinare di gara, siano in grado di soddisfare singolarmente <sup>i</sup> requisiti di cui al presente Bando, pena

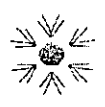

f.tragni@oncologìco.bari.it www.oncologico.barî.ìt

l'esclusione dalla gara, del R.T.l. così composto.

#### Art. 17. AVVALIMENTO

Ai sensi e secondo le modalità e condizioni di cui all'articolo 89 del D.Lgs n. 50/2016, il concorrente - singolo o consorziato <sup>o</sup> raggruppato ai sensi dell'art. 45 del D. Lgs. n. 50/2016 - può soddisfare la richiesta relativa al possesso dei requisiti tecnici elo economici, awalendosi dei requisiti di un altro soggetto, <sup>a</sup> meno della certificazione CMMI. <sup>A</sup> tal fine, e in conformità all'articolo 89, comma 1, del D. Lgs. n.50/2016, il concorrente che intenda far ricorso all'avvalimento dovrà produrre nella sezione BUSTA DOCUMENTAZIONE, la seguente documentazione: '

- a) dichiarazione sottoscritta digitalmente dal legale rappresentante dell'impresa concorrente, attestante l'avvalimento dei requisiti necessari per la partecipazione alla gara, con specifica indicazione dei requisiti di cui ci si intende avvalere unitamente alle generalità dell'impresa ausiliaria, nonché dichiarazione circa il possesso da parte del concorrente medesimo dei requisiti generali di cui all'art. 80;
- b) dichiarazione sottoscritta digitalmente dal legale rappresentante dell'impresa ausiliaria attestante il possesso da parte di quest'ultima dei requisiti generali di cui all'articolo 80 del D.Lgs. n. 50/2016;
- c) dichiarazione sottoscritta digitalmente dal legale rappresentante dell'impresa ausiliaria con cui quest'ultima si obbliga, verso il concorrente <sup>e</sup> verso l'Amministrazione contraente <sup>a</sup> mettere <sup>a</sup> disposizione per tutta la durata del Contratto, ivi compresa l'eventuale proroga, le risorse necessarie di cui è carente' il concorrente;
- d) dichiarazione sottoscritta digitalmente dal legale rappresentante dell'impresa ausiliaria con cui quest'ultima attesta che non partecipa alla gara in proprio o associata <sup>o</sup> consorziata ai sensi dell'articolo 45 del D. Lgs. n.50/2016, né si trova in una delle situazioni di cui al medesimo articolo 45, comma <sup>5</sup> lettera m, con una delle altre imprese che partecipano alla presente gara;
- e) copia autentica del contratto in virtù del quale l'impresa ausiliaria si obbliga nei confronti del concorrente a fornire i requisiti ed a mettere a disposizione le risorse necessarie per tutta la durata del Contratto, ed anche dell'eventuale periodo di proroga o rinnovo, owero, in caso di awalimento nei confronti di un'impresa che appartiene al medesimo gruppo, dichiarazione sostitutiva attestante il legame giuridico ed economico esistente nel gruppo, dal quale discendono <sup>i</sup> medesimi obblighi previsti dall'articolo 89, comma 5, del D. Lgs. n. 50/2016 (obblighi previsti dalla normativa antimafia).

L'Amministrazione appaltante, e per essa la Commissione giudicatrice, si riserva la facoltà, ai sensi dell'articolo 76 D. Lgs. n. 50/2016, di richiedere ogni ulteriore documentazione qualora quella presentata non fosse ritenuta idonea e/o sufficiente.

Si precisa che, nel caso di dichiarazioni mendaci, ferma restando l'applicazione dell'articolo 83 del D. Lgs. n. 50/2016, nei confronti dei sottoscrittori, e di quant'altro stabilito dall'art. 49 del Decreto stesso, si procederà all'esclusione del concorrente e all'escussione della cauzione prowisoria.

il concorrente e l'impresa ausiliaria sono responsabili in solido delle obbligazioni assunte con la stipula del

Contratto.

Si precisa inoltre, che, in caso di ricorso all'avvalimento:

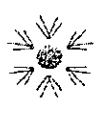

«

- El non <sup>è</sup> ammesso, ai sensi dell'art. 89, comma 7, del D. Lgs. n. 50/2016, che della stessa impresa ausiliaria si avvalga più di un concorrente, pena l'esclusione di tutti iconcorrenti che si siano awalsi della medesima impresa;
- $\mathbf{B}$ non è ammessa, ai sensi del richiamato art. 89, comma 7, del D. Lgs. n.50/2016, la partecipazione contemporanea alla gara dell'impresa ausiliaria e di quella che si avvale dei requisiti di quest'ultima, pena l'esclusione di entrambe le imprese;
- $\Box$ <sup>è</sup> ammesso che il concorrente possa awalersi di più imprese ausiliarie per il medesimo requisito, ai sensi dell'art. 49, comma 6, del D.Lgs. n.50/2016.

in considerazione della circostanza che <sup>i</sup> divieti sopra citati, relativi alla partecipazione in R.T.l. <sup>o</sup> in consorzio owero all'utilizzazione del cd. 'avvalimento' tra imprese in grado di soddisfare singolarmente <sup>i</sup> requisiti economici e tecnici di partecipazione hanno tutti finalità pro-competitiva, tali divieti non operano tra imprese controllate ai sensi dell'articolo <sup>2359</sup> del codice civile, <sup>e</sup> comunque tra imprese che rappresentano, ai fini della partecipazione alla gara, un unico centro decisionale.

#### Art. 18. SUBAPPALTO

ll subappalto della presente fornitura è soggetto all'osservanza delle modalità e dei limiti previsti dall'art. 105 del d.lgs. 50/2016. Le ditte concorrenti che ricorrono all'istituto dell'avvalim'ento ai fini della partecipazione alla presente procedura, fermo restando il limite della quota parte subappaltabile previsto dal comma <sup>2</sup> dell'art. 105, possono subappaltare prestazioni relative all'appalto nei confronti della/delle impresa/imprese ausiliaria/e per un valore complessivamente non superiore <sup>a</sup> quello per il quale si è fatto ricorso all'istituto dell'avvalimento, ai sensi del comma 8 dell'art. 89 del d.lgs. 50/2016.

I subappaltatori dovranno mantenere per tutta la durata del contratto i requisiti richiesti dal Bando di gara e/o dal Disciplinare di gara.

Il subappalto non comporta alcuna modificazione agli obblighi e agli oneri dell'aggiudicatario che rimane unico e solo responsabile nei confronti dell'Amministrazione contraente di quanto subappaltato. ll Fornitore è responsabile dei danni che dovessero derivare alla Stazione Appaltante o <sup>a</sup> terzi per fatti comunque imputabili ai soggetti cui sono state affidate le suddette attività.

Si precisa peraltro che l'aggiudicatario deve praticare, per le prestazioni affidate in subappalto, gli stessi prezzi unitari risultanti dall'aggiudicazione, con ribasso non superiore al venti per cento, <sup>e</sup> che l'esecuzione delle prestazioni affidate in subappalto non può formare oggetto di ulteriore subappalto.

L'affidamento in subappalto è sottoposto, ai sensi dell'art. 105 del D.Lgs. 50/2016 e dell'art. 18 della Legge n. 55/1990 e s.m.i, alle seguenti condizioni:

- il concorrente deve indicare le attività e/o i servizi che intende subappaltare;
- L'aggiudicatario (appaltatore) deve depositare presso l'Amministrazione contraente copia autentica del contratto di subappalto almeno venti giorni solari prima dell'effettivo inizio dell'esecuzione delle relative prestazioni;
- l'appaltatore deve allegare al contratto di subappalto di cui sopra, ai sensi dell'articolo 105, comma 18, del D. Lgs. 50/2016, la dichiarazione relativa alla sussistenza o meno di eventuali forme di controllo o collegamento <sup>a</sup> norma dell'articolo 2359 c.c. con l'Impresa subappaltatrice;
- con il deposito del contratto di subappalto l'appaltatore deve trasmettere, altresì, la certificazione

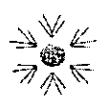

attestante:

- a. il possesso da parte del subappaltatore dei requisiti previsti dalla vigente normativa in materia di qualificazione delle imprese, nonché la certificazione comprovante il possesso dei requisiti, richiesti dal Bando di Gara e dalla normativa vigente, per lo svolgimento delle attività <sup>a</sup> lui affidate, e/o la dichiarazione attestante il possesso dei requisiti di cui agli articoli 80 <sup>e</sup> <sup>83</sup> del D. Lgs 50/2016.
- b. La non sussistenza, nei confronti del subappaltatore, di alcuno dei divieti previsti dall'art.10 della Legge n.575/1965 e s.m.i.

ll subappalto non autorizzato costituisce causa di risoluzione contrattuale.

. Nella contrattazione e nella stipula del contratto di subappalto il Fornitore prenderà attentamente in considerazione e pondererà in maniera adeguata le condizioni ed <sup>i</sup> termini di pagamento stabiliti nello schema di Contratto allegato.

#### Art. 19. CAUZIONI

#### Art. 19.1 Cauzione provvisoria.

Ai sensi dell'art. 93 del D.Lgs. 50/2016 l'offerta presentata dall'Appaltatore per l'affidamento della fornitura deve essere corredata da una cauzione o fideiussione pari al 2% del prezzo <sup>a</sup> base d'asta indicato nel disciplinare, come riportato nell'All. 09.

La cauzione provvisoria copre la mancata sottoscrizione del contratto per fatto dell'aggiudicatario ed è svincolata automaticamente al momento della sottoscrizione del medesimo e, comunque, non prima della costituzione della cauzione definitiva.

Perle modalità di costituzione, si veda il corrispondente articolo.

Nelle more della costituzione della cauzione definitiva, l'Azienda potrà rivalersi, per le inadempienze contrattuali della Ditta fornitrice, anche sulla cauzione prowisoria.

Art. 19.2 Cauzione definitiva.

Con la stipula del Contratto ed <sup>a</sup> garanzia degli obblighi assunti l'aggiudicatario, ai sensi dell'art.103 del D. Lgs. 50/2016, è tenuto costituire nel termine di venti giorni, una cauzione definitiva in favore dell'Amministrazione contraente.

La cauzione definitiva resta vincolata fino al termine del rapporto contrattuale.

ł

)

In caso di RTI la polizza dovrà essere intestata all'impresa capogruppo, in qualità di mandataria del raggruppamento, e dovranno essere espressamente indicate e garantite tutte le imprese facenti parte dello stesso.

La garanzia deve essere costituita, <sup>a</sup> scelta dalla Ditta aggiudicataria, mediante fidejussione bancaria o polizza assicurativa e deve prevedere espressamente la rinuncia al beneficio della preventiva escussione del debitore principale, la rinuncia all'eccezione di cui all'art. 1957, comma 2, del Codice Civile, nonché l'operatività della garanzia medesima entro 15 giorni, <sup>a</sup> semplice richiesta della stazione appaltante.

Il deposito cauzionale potrà essere ridotto al 50% in presenza di certificazioni di qualità della serie UNI, CEI, ISO

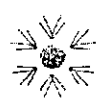

9000. La cauzione definitiva sarà infruttifera e dovrà essere costituita con le modalità di cui all'art. 93 co. 3 D.Lg.vo 50/2016, alle seguenti necessarie condizioni:

- 1. essere incondizionata e irrevocabile;
- 2. prevedere la clausola cosiddetta di "pagamento <sup>a</sup> semplice richiesta scritta" obbligandosi il fideiussore, entro il tempo massimo di 15 (quindici) giorni lavorativi, su semplice richiesta dell' Amministrazione contraente, ad effettuare il versamento della somma richiesta anche in caso d'opposizione del soggetto aggiudicatario ovvero di terzi aventi causa, e prevedere espressamente la rinuncia al beneficio della preventiva escussione del debitore principale, nonché la rinuncia all'eccezione di cui all'art. 1957 co. <sup>2</sup> c.c., <sup>e</sup> avere copertura anche per il recupero delle penali contrattuali nonché <sup>a</sup> garanzia dell'esatto <sup>e</sup> corretto adempimento di tutte le obbligazioni, anche future ai sensi <sup>e</sup> per gli effetti dell'art. 1938 c.c., sino alla concorrenza del 10% del valore dell'offerta al netto dell'IVA presentata in sede di gara.

La fidejussione o la polizza dovrà avere una scadenza posteriore di almeno 6 (sei) mesi rispetto <sup>a</sup> quella fissata perla scadenza del termine ultimo contrattuale.

Tale cauzione opera per tutta la durata del contratto e, comunque, sino alla completa ed esatta esecuzione delle obbligazioni nascenti dal contratto di fornitura oggetto del presente Capitolato Speciale di fornitura.

La cauzione rilasciata garantisce tutti gli obblighi specifici assunti dall'impresa, anche quelli <sup>a</sup> fronte dei quali è prevista l'applicazione di penali e pertanto resta inteso che l'Istituto ha diritto di rivalersi sulla cauzione anche per l'applicazione delle penali.

Ai fini dell'applicazione dell'art. 103, comma 5, del D. Lgs. 50/2016, la garanzia fideiussoria, salvo diversa comunicazione dell'Azienda, deve intendersi automaticamente svincolata in n.3 (tre) tranche, come di seguito specificato:

- 25% al termine del <sup>I</sup> anno di servizio
- 25% al termine del II anno di servizio
- 25% al termine del III anno di servizio

Tale disposizione sostituisce lo stato di avanzamento della fornitura.

. L'ammontare residuo del 25% resterà vincolato fino alla data di scadenza del deposito cauzionale definitivo di cui al presente articolo e sarà svincolato, previa deduzione di eventuali crediti dell'Azienda verso il fornitore, <sup>a</sup> seguito della piena ed esatta esecuzione delle obbligazioni contrattuali e decorsi detti termini.

Tale ammontare residuo non potrà essere svincolato finché non siano state definite le eventuali controversie e tutte le ragioni di debito o di credito ed ogni altra eventuale pendenza.

In ogni caso il garante sarà liberato dalla garanzia prestata solo previo consenso in forma scritta da parte dell'Azienda.

Lo svincolo della cauzione definitiva anzidetta sarà disposto da questo Istituto su espressa richiesta dell'impresa aggiudicataria solo dopo la verifica di corretto e regolare adempimento della fornitura.

La mancata costituzione della garanzia determina la revoca dell'affidamento e l'acquisizione della cauzione provvisoria.

Nessun interesse è dovuto sulle somme costituenti <sup>i</sup> depositi cauzionali.

Qualora l'ammontare della garanzia dovesse ridursi per l'effetto di applicazioni di penali, o per qualsiasi altra

 $\ddot{\phantom{a}}$ 

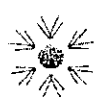

www.oncologìco.bari.ìt

causa, la Ditta fornitrice dovrà provvedere al reintegro entro il termine tassativo di <sup>15</sup> (quindici) giorni consecutivi dal ricevimento della relativa richiesta da parte dell' Azienda. <sup>È</sup> fatto salvo l'esperimento di ogni altra azione nel caso in cui la cauzione risultasse insufficiente.

È facoltà dell'Azienda incamerare, in tutto od in parte, la garanzia definitiva per in osservanza degli obblighi contrattuali, per eventuali risarcimenti <sup>o</sup> penalità debitamente contestati. senza obbligo di preventiva azione giudiziaria.

#### Art. 20. Modalità di fatturazione

Ad esito della avvenuta fornitura, la Ditta potrà emettere fattura.

ln essa dovranno essere riportati almeno <sup>i</sup> seguenti dati minimi:

- 1) CIG di riferimento;
- 2) Riferimento dell'ordine di fornitura ricevuto;

3) Oggetto della fornitura, numero dei beni forniti, prezzo unitario, prezzo totale, aliquota IVA applicabile.

- Split Payment de il meccanismo che prevede che alle imprese che lavorano con la pubblica amministrazione i pagamenti vengano effettuati al netto dell'iva (articolo 1 comma 629 lettera b) LEGGE 23 dicembre 2014, n. 190 - Disposizioni per la formazione del bilancio annuale <sup>e</sup> pluriennale dello Stato (legge di stabilità 2015). GU n.300 del 29- 12-2014 - Suppl. Ordinario n.99);
- Fatturazione Elettronica: La FatturaPA <sup>è</sup> una fattura elettronica ai sensi dell'articolo 21, comma 1, del DPR 633/72 ed <sup>è</sup> la sola tipologia di fattura accettata dalle Amministrazioni che, secondo le disposizioni di legge, sono tenute ad avvalersi del Sistema dì Interscambio. Sul sito internet dell'Istituto (http://www.sanita.puglia.it/web/irccs), "amministrazione trasparente", sezione "pagamenti della amministrazione", sono riportate le necessarie informazioni.

#### Art. 21. Pagamento fatture elettroniche

Il pagamento <sup>è</sup> previsto in <sup>60</sup> giorni dalla data di ricezione delle fatture da parte della stazione appaltante.

Tutte le fatture dovranno necessariamente riportare in modo chiaro:

- @' il Codice Identificativo di Gara (CIG);
- @ il numero di protocollo e la data di affidamento della fornitura.

Questa stazione appaltante non darà luogo al pagamento delle fatture <sup>o</sup> di altri documenti liquidatori fino <sup>a</sup> quando il fornitore non avrà proweduto al versamento degli importi di eventuali maggiori spese sostenute per inadempienze contrattuali.

L'Azienda non riconoscerà il corrispettivo nel caso in cui l'Impresa effettuasse prestazioni che non siano state preventivamente autorizzate da questa stazione appaltante.

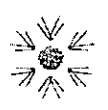

'

#### Art. 22. Penali

E' prevista la applicazione di penali, per la mancata o incompleta o inesatta esecuzione degli obblighi contrattuali. Per la esazione delle penali, la stazione appaltante, secondo il proprio giudizio, potrà:

- 1. esercitare la facoltà di incamerare Ia fidejussione, come previsto dal precedente articolo;
- 2. rivalersi sulle somme dovute e fatturate dal fornitore.

L'entità e le modalità di applicazione delle penali sono indicate nel art. 8 del capitolato speciale d'appalto.

#### Art. 23. RISERVATEZZA DELLE INFORMAZIONI

Per la presentazione dell'offerta è richiesto ai concorrenti di fornire dati ed informazioni, anche sotto forma documentale.

Ai sensi dell'art. <sup>13</sup> del Regolamento (UE) 2016/679 si informa che <sup>i</sup> dati saranno trattati per le finalità di gestione della procedura di gara "misure precontrattuali" <sup>e</sup> per adempiere agli obblighi di legge disciplinati dal D.Lgs. n.50/2016. Si informa, altresì, che <sup>i</sup> diritti dell'interessato sono: diritto di revoca al consenso del trattamento dei dati personali (art. 7 comma 3 RGDP); diritto di ottenere l'accesso ai dati personali ed alle informazioni (art. 15 RGDP); diritto di rettifica (art. 16 RGDP); diritto alla cancellazione (Art.l7 RGDP); diritto di limitazione del trattamento (art. 18 RGDP); diritto alla portabilità dei dati personali (art. 20 RGDP) ed il diritto di opposizione (art. 21 RGDP). Tali diritti potranno essere esercitati inviando una comunicazione al Responsabile della Protezione dei Dati (RPD), XXXXXXXXXX. Il titolare del trattamento è l'IRCCS Istituto Tumori Giovanni Paolo Il nella persona di XXXXXXXXXXXXX.

Ai sensi dell'art. 13 del D.Lgs. 196/2003 "Codice in materia di protezione dei dati personali" (di seguito la "Legge"), l'Amministrazione appaltante fornisce le seguenti informazioni sul trattamento dei dati personali alla stessa forniti.

#### Art. 23.1 Finalità del trattamento

<sup>I</sup> dati fornìti vengono acquisiti dall'Amministrazione appaltante per verificare la sussistenza dei requisiti necessari per la partecipazione alla gara ed in particolare delle capacità amministrative e tecnico-economiche dei concorrenti richieste per l'esecuzione della fornitura nonché per l'aggiudicazione e, per quanto riguarda la normativa antimafia, in adempimento di precisi obblighi di legge.

! dati forniti dal concorrente aggiudicatario vengono acquisiti dalle Amministrazioni appaltante e contraente ai fini della stipula del contratto, per l'adempimento degli obblighi legali ad esso connessi, oltre che per la gestione ed esecuzione economica ed amministrativa del contratto stesso.

Tutti <sup>i</sup> dati acquisiti dall'Amministrazione appaltante potranno essere trattati anche per fini di studio e statistici.

#### Art. 23.2 Natura del conferimento

Il conferimento dei dati ha natura facoltativa, tuttavia, il rifiuto di fornire <sup>i</sup> dati richiesti dall'Amministrazione appaltante potrebbe determinare, <sup>a</sup> seconda dei casi, l'impossibilità di ammettere il concorrente alla partecipazione alla gara ola sua esclusione da questa ola decadenza dall'aggiudicazione.

.

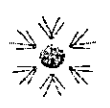

#### Art. 23.3 Dati sensibili e giudiziari

Di norma <sup>i</sup> dati forniti dai concorrenti <sup>e</sup> dall'aggiudicatario non rientrano tra <sup>i</sup> dati classificabili come "sensibili" e "giudiziari", ai sensi dell'articolo 4, comma 1, lettere d) ed e) del D.Lgs. 196/2003.

#### Art. 23.4 Modalità del trattamento dei dati

Il trattamento dei dati verrà effettuato dalle Amministrazioni appaltante <sup>e</sup> contraente in modo da garantirne la sicurezza e la riservatezza e potrà essere attuato mediante strumenti manuali, informatici e telematici idonei a trattarli nel rispetto delle regole di sicurezza previste dalla Legge e/o dai Regolamenti interni.

#### Art. 23.5 Ambito di comunicazione e di diffusione dei dati.

Idati potranno essere comunicati

- al personale delle Amministrazioni appaltante e contraente che cura il procedimento di gara 0 <sup>a</sup> quello in forza ad altri uffici della medesima che svolgono attività ad esso attinente,
- a collaboratori autonomi, professionisti, consulenti, che prestino attività di consulenza od assistenza all'Amministrazione appaltante in ordine al procedimento di gara 0 per studi di settore o fini statistici;
- ai soggetti esterni, <sup>i</sup> cui nominativi sono <sup>a</sup> disposizione degli interessati, facenti parte delle Commissioni di aggiudicazione e di collaudo che verranno di volta in volta costituite;
- ad altri concorrenti che facciano richiesta di accesso ai documenti di gara nei limiti consentiti ai sensi della legge 7 agosto 1990, n. 241.
- <sup>i</sup> dati conferiti dai concorrenti, trattati in forma anonima, nonché il nominativo del concorrente aggiudicatario della gara ed il prezzo di aggiudicazione della fornitura, potranno essere diffusi tramite il sito internet della S.A, ovvero www.sanita.puglia.it/web/irccs/.

#### Art. 23.6 Titolare del trattamento

Ai partecipanti sono riconosciuti <sup>i</sup> diritti di cui all'art. <sup>7</sup> del D.Lgs. n. 196/2003, in particolare, il diritto di accedere ai propri dati personali, di chiederne la rettifica, l'aggiornamento e la cancellazione, se incompleti, erronei o raccolti in violazione della legge, nonché di opporsi al loro trattamento per motivi legittimi rivolgendo le richieste al Legale Rappresentante dell'Ente.

#### Art. 24. CLAUSOLA FINALE

La normativa di cui al presente disciplinare, parte integrante e, ove occorra, integrativa del contratto di appalto, potrà, <sup>a</sup> —sua volta, essere ulteriormente integrata <sup>o</sup> parzialmente rettificata da clausole speciali, apposte in contratto <sup>a</sup> seguito della aggiudicazione in favore dell'offerta più bassa.

#### Art. 25. SPESE RELATIVE ALLA PUBLICAZIONE DEL BANDO <sup>E</sup> ALL'ACCESSO AGLI ATTI

Le spese relative alla pubblicazione del bando e dell'esito della Procedura Aperta in questione sulla GURI e sui quotidiani, secondo le modalità di cui al D.M. del 2 dicembre 2016, art. 5 comma 2, sono a carico delle ditte

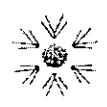

aggiudicatarie, ai sensi dell'art. 216, comma 11, del D.Lgs 50/2016 e nei limiti ivi definiti in proporzione al valore complessivo alle stesse aggiudicato e devono essere rimborsate entro 60 giorni dall'aggiudicazione alla Stazione Appaltante.

In caso di accesso agli atti o in qualsiasi altro caso di richiesta di documentazione alla Stazione Appaltante, il costo per ciascun foglio A4 è fissato in €. 0,30.

#### Art. 26 DEFINIZIONE DELLE CONTROVERSIE

Tutte le controversie derivanti dal contratto sono deferite alla competenza dell'Autorità giudiziaria del Foro di Bari, rimanendo esclusa la competenza arbitrale.

#### Art. 27 Normativa applicabile

Per quanto non previsto negli atti di gara si richiama tutta la normativa nazionale, regionale, compresi Regolamenti e Decreti relativa alla presente procedura.

L'offerente

ll "Soggetto Proponente", con la firma digitale apposta al presente Disciplinare, dichiara e sottoscrive di averne preso piena ed attenta conoscenza e di accettarne, a norma degli artt.1341 e 1342 del Codice Civile, ogni sua parte con rinuncia esplicita ad ogni eccezione, approvandone tutte le parti.